**Приложение ППССЗ/ППКРС по специальности 54.02.01Дизайн (по отраслям) 2023-2024 уч.г.: Комплект контрольно-оценочных средств по профессиональному модулю ПМ 01. Разработка дизайнерских проектов промышленной продукции, предметно- пространственных комплексов** 

#### **МИНИСТЕРСТВО ОБРАЗОВАНИЯ БЕЛГОРОДСКОЙ ОБЛАСТИ ОБЛАСТНОЕ ГОСУДАРСТВЕННОЕ АВТОНОМНОЕ ПРОФЕССИОНАЛЬНОЕ ОБРАЗОВАТЕЛЬНОЕ УЧРЕЖДЕНИЕ «АЛЕКСЕЕВСКИЙ КОЛЛЕДЖ»**

# СОГЛАСОВАНО:

.

УТВЕРЖДАЮ: Директор ОГАПОУ «Алексеевский колледж»

\_\_\_\_\_\_\_\_О.В. Афанасьева

 $\Gamma$ .

# **КОМПЛЕКТ КОНТРОЛЬНО-ОЦЕНОЧНЫХ СРЕДСТВ ПО ПРОФЕССИОНАЛЬНОМУ МОДУЛЮ**

# **ПМ 01. Разработка дизайнерских проектов промышленной продукции, предметно- пространственных комплексов**

**программы подготовки специалистов среднего звена по специальности СПО**  54.02.01 Дизайн (по отраслям)

Алексеевка 2023

Комплект оценочных средств разработан на основе Федерального государственного образовательного стандарта среднего профессионального образования по специальности 54.02.01 Дизайн (по отраслям), утвержденного приказом Министерства образования и науки Российской Федерации № 1354 от 5 мая 2022 года № 308, с учетом профессионального стандарта «Графический дизайнер», утвержденного приказом Министерства труда и социальной защиты Российской Федерации от 17 января 2017 г. № 40н.

 и рабочей программы ПМ 01. Разработка дизайнерских проектов промышленной продукции, предметно - пространственных комплексов

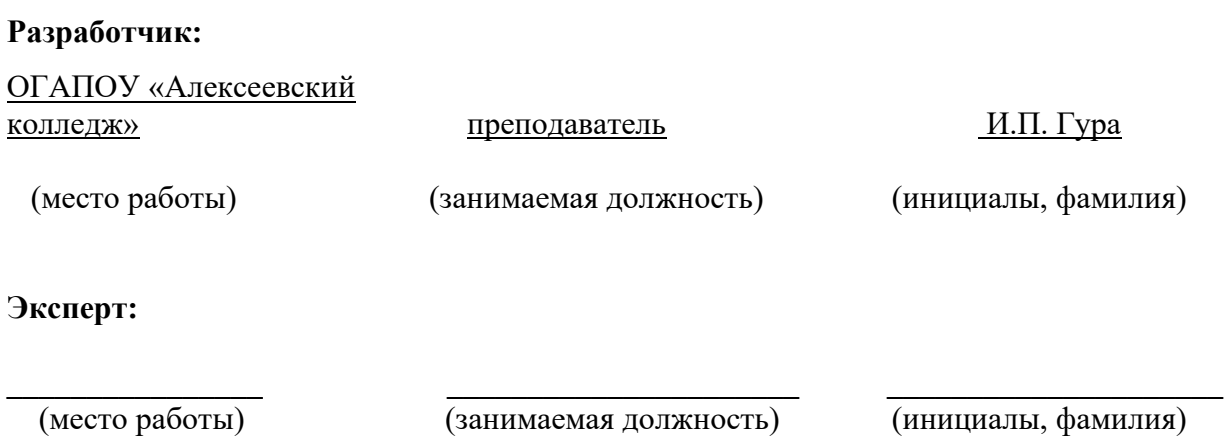

# **1. ОБЩИЕ ПОЛОЖЕНИЯ**

Контрольно-оценочные средства (далее – КОС) по профессиональному модулю 01Разработка дизайнерских проектов промышленной продукции, предметно - пространственных комплексов является частью программы подготовки специалистов среднего звена по специальности 54.02.01 Дизайн (по отраслям) и предназначен для оценки результатов освоения профессионального модуля. Результатом освоения профессионального модуля является готовность обучающегося к выполнению вида деятельности - Разработка художественно-конструкторских (дизайнерских) проектов промышленной продукции, предметно-пространственных комплексов и составляющих его профессиональных компетенций, а также общие компетенции, формирующиеся в процессе освоения ППССЗ в целом.

Форма промежуточной аттестации по ПМ – экзамен по модулю.

Итогом экзамена является однозначное решение: «вид профессиональной деятельности освоен/не освоен».

Условием допуска к экзамену по модулю является успешное освоение обучающимися всех элементов программы профессионального модуля: программы МДК 01.01 Дизайн - проектирование, МДК.01.02 Основы проектной и компьютерной графики, МДК.01.03 Методы расчета основных техникоэкономических показателей проектирования, МДК.01.04 Фотография в дизайне, УП 01 Учебная практика, ПП 01 Производственная практика.

#### **Формы промежуточной аттестации по профессиональному модулю**

Таблица 1.

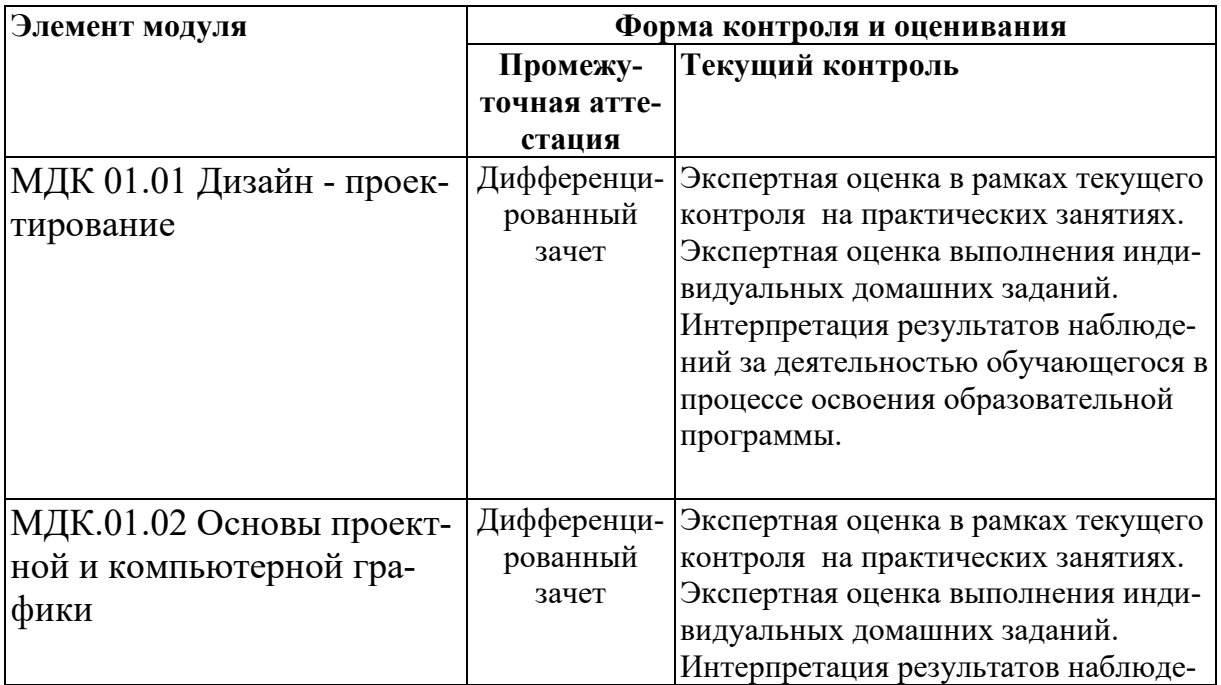

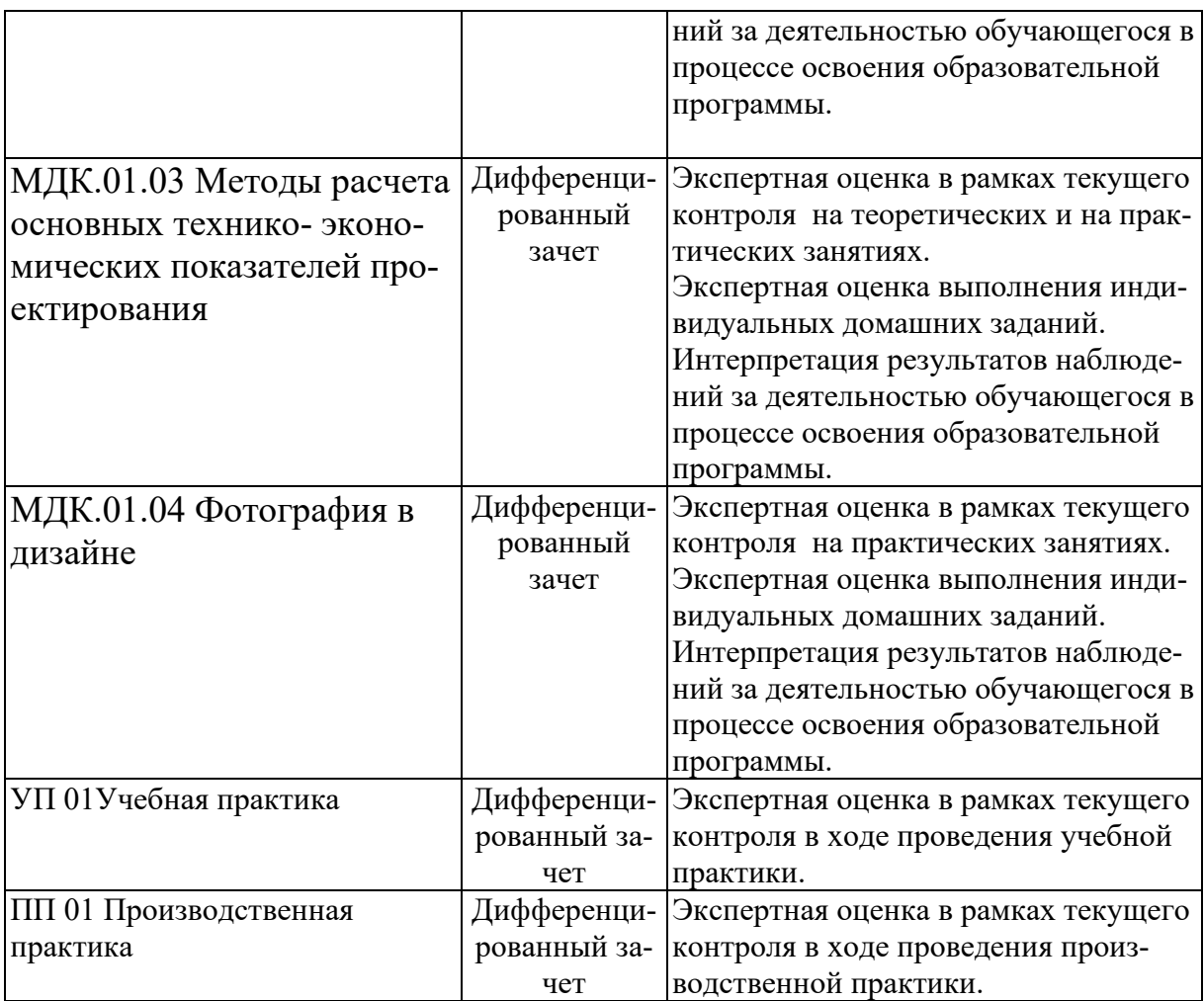

#### $2.$ РЕЗУЛЬТАТЫ ОСВОЕНИЯ ПРОФЕССИОНАЛЬНОГО МОДУЛЯ, ПОДЛЕЖАЩИЕ ПРОВЕРКЕ

### 2.1. Профессиональные и общие компетенции

Целью экзамена по модулю является комплексная проверка готовности к овладению обучающимися видом деятельности и сформированности у них основных профессиональных и общих компетенций по запланированным показателям оценки результата.

Результатом освоения профессионального модуля является овладение деятельности  $\mathcal{L}^{(1)}$ Разработка обучающимися видом художественноконструкторских (дизайнерских) проектов промышленной продукции, предметно-пространственных комплексов, в том числе общими компетенции (ОК) и профессиональными компетенциями (ПК):

Таблина 2.

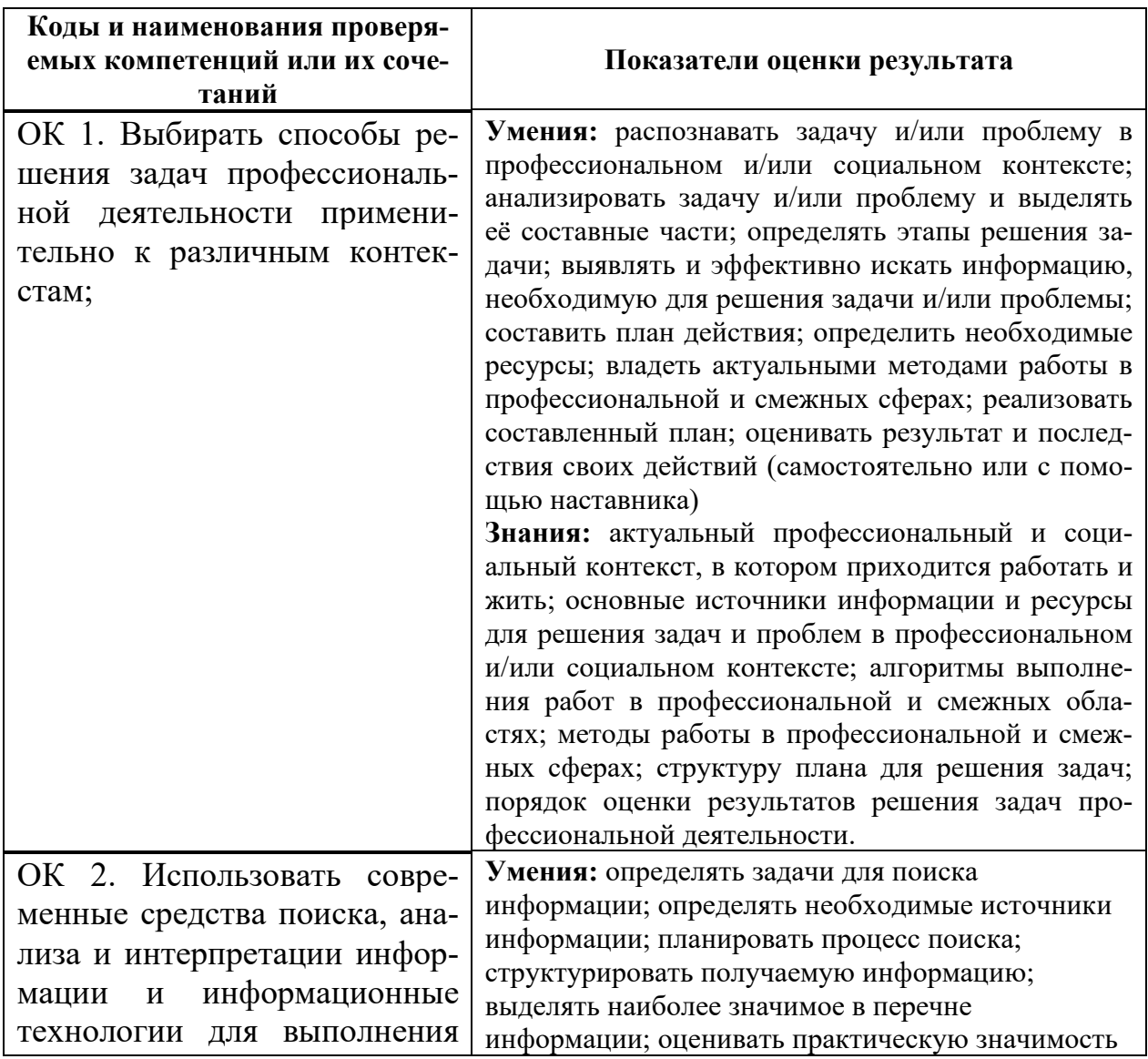

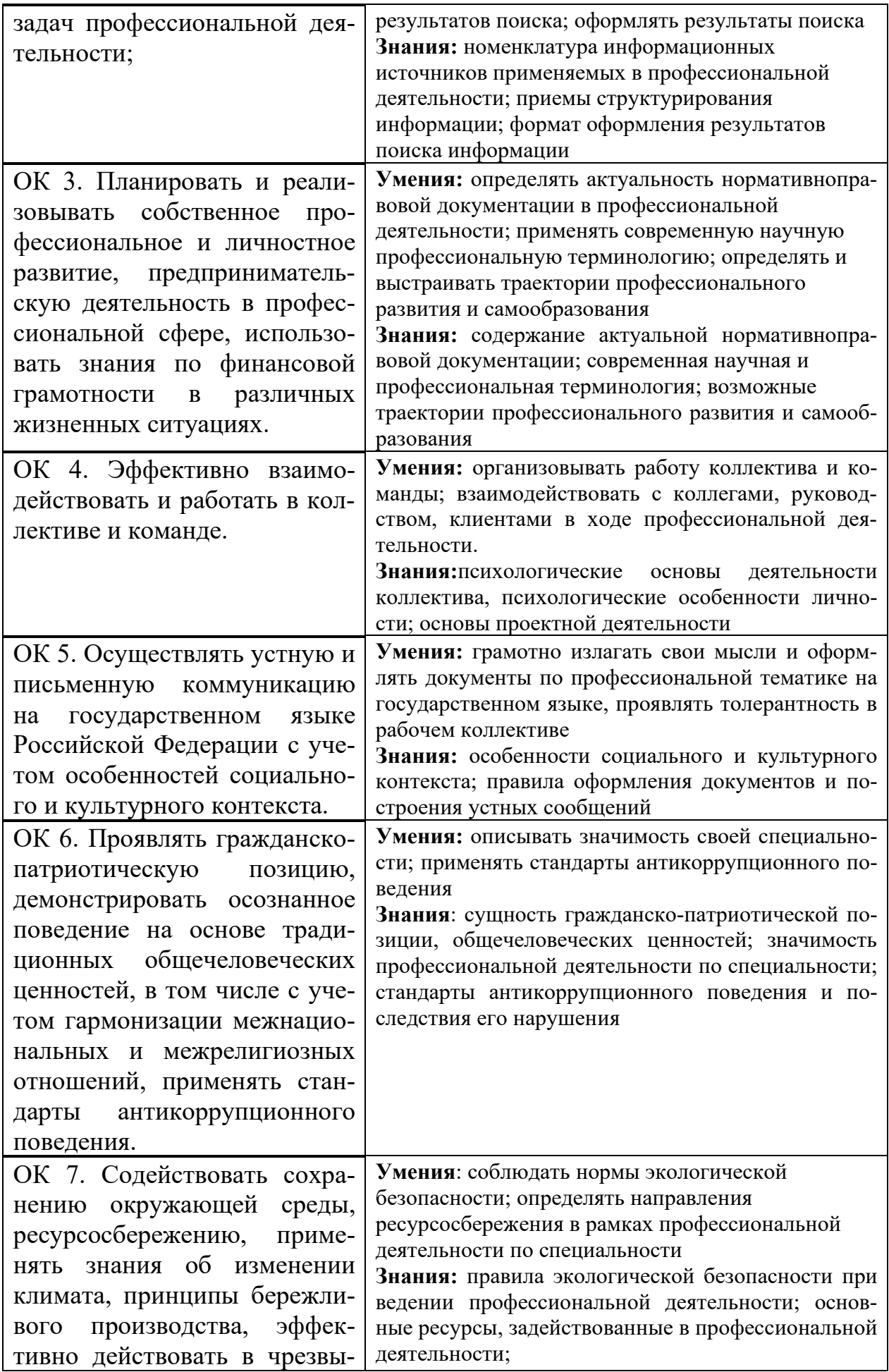

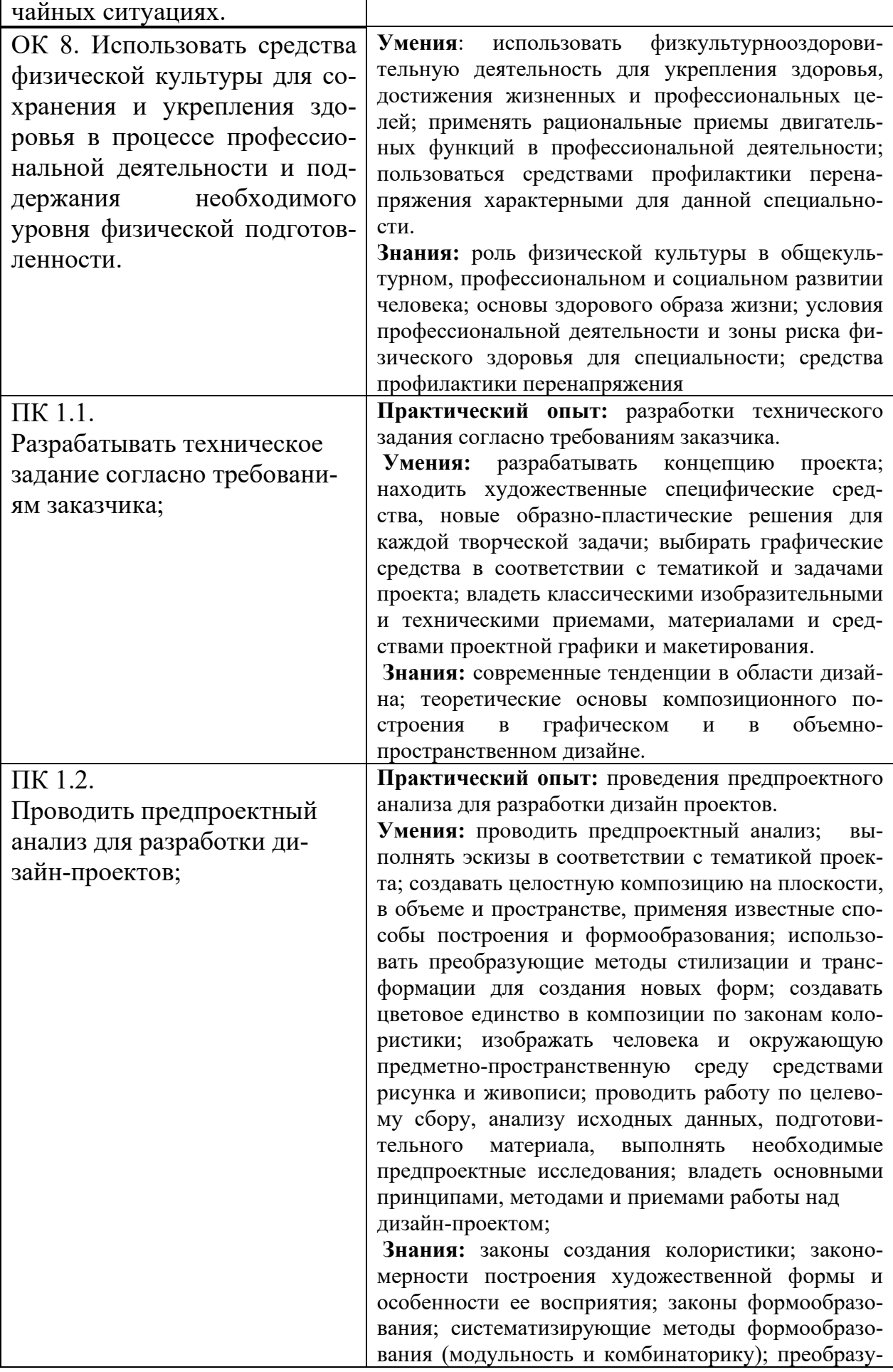

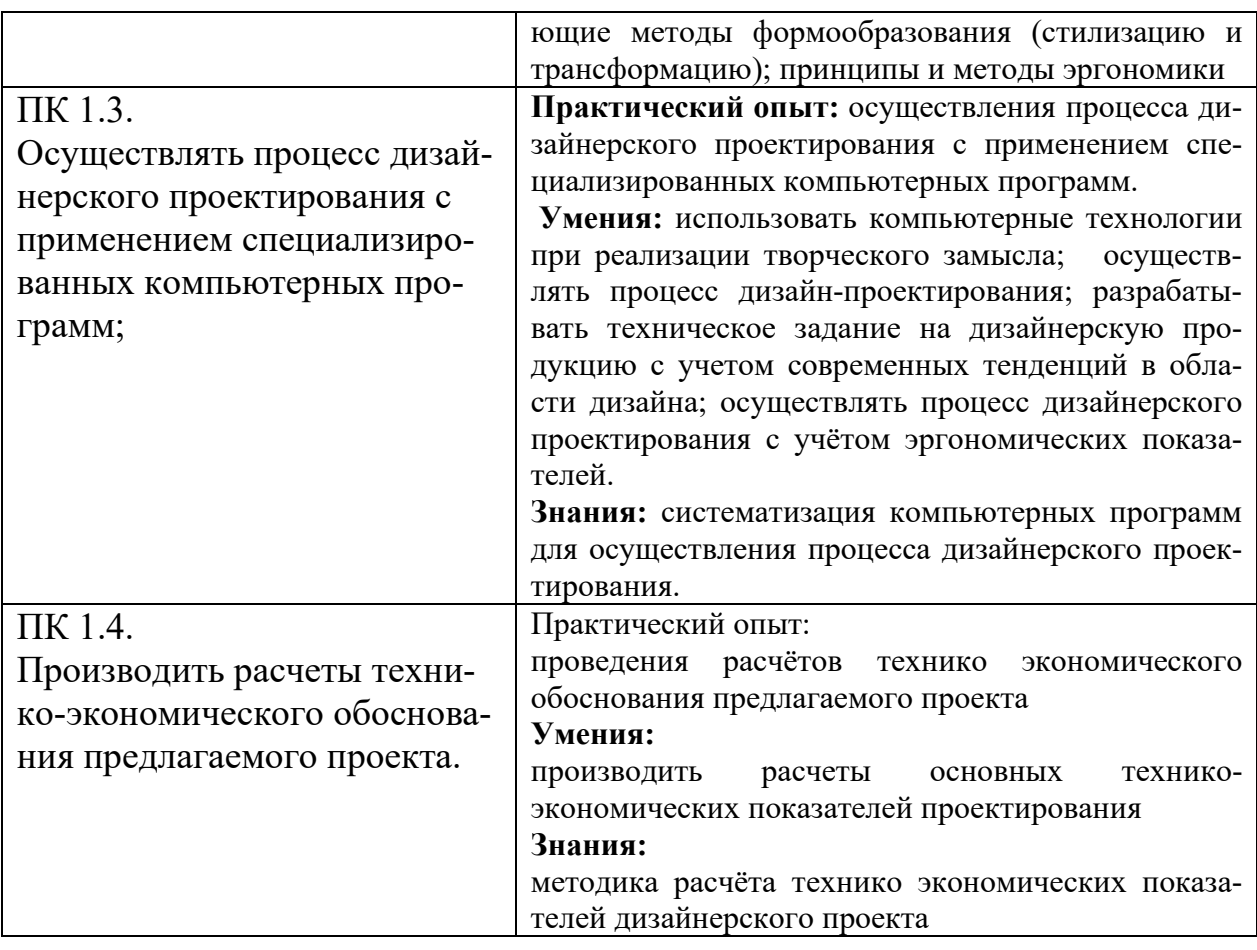

# 2.2. Портфолио как контрольно-оценочное средство профессионального модуля

Портфолио обучающихся ОГАПОУ «Алексеевский колледж» - это комплекс документов (грамоты, дипломы, сертификаты, копии приказов, фотодокументы и т.д.), отзывов и продуктов различных видов деятельности: как учебной (диагностические работы, научно-исследовательские и проектные работы, рефераты, результаты самостоятельной работы и т.д.), так и внеурочной (творческие работы, презентации, фото и видеоматериалы).

Портфолио может содержать материал из внешних источников (отзывы или грамоты, выписки из приказов с практики, с военных сборов и т.д.), дающий дополнительную оценку освоения общих и профессиональных компетенний.

Портфолио является контрольно-оценочным средством профессионального модуля (ПМ) и позволяет оценить сформированность общих и профессиональных компетенций.

Портфолио создается в течение всего обучения в колледже. Портфолио в дальнейшем может служить основой для составления резюме выпускника при поиске работы, при продолжении образования и др.

Цель Портфолио: отслеживание и оценивание формирования общих и профессиональных компетенций в рамках освоения программы подготовки специалистов среднего звена среднего профессионального образования (ППССЗ СПО).

Задачи Портфолио: отслеживание персональных достижений обучающихся в соответствии с поэтапными требованиями ППССЗ СПО; оценивание сформированности общих компетенций ППССЗ СПО; оценивание сформированности профессиональных компетенций ППССЗ СПО; оценивание освоения видов профессиональной деятельности в соответствии с ФГОС СПО специальности; формирование и совершенствование учебной мотивации, мотивации достижений и мотивации на профессиональную деятельность.

Функции Портфолио: - функция предъявления, фиксации и накопления документально подтвержденных персональных достижений в процессе освоения ОПОП; - функция оценивания сформированности общих и профессиональных компетенций; - функция экспертной оценки освоения видов профессиональной деятельности; - функция формирования личной ответственности за результаты учебно - профессиональной деятельности, профессионально-личностного самосовершенствования, мотивации и интереса.

Участниками работы над портфолио являются студенты, преподаватели, кураторы. Одним из основных условий составления портфолио является установка тесного сотрудничества между всеми участниками и четкое распределение обязанностей между ними.

Обязанности студента: оформляет Портфолио в соответствии с принятой в ОГАПОУ «Алексеевский колледж» структурой; систематически самостоятельно пополняет соответствующие разделы материалами, отражающими успехи и достижения в учебной, производственной и внеучебной деятельности; отвечает за достоверность представленных материалов; при необходимости обращается за помощью к куратору.

Обязанности куратора: направляет всю работу студента по ведению портфолио, консультирует, помогает, дает советы, объясняет правила ведения и заполнения портфолио; совместно со студентами отслеживает и оценивает динамику их индивидуального развития и профессионального роста, поддерживает их образовательную, профессиональную, творческую активность и самостоятельность; выполняет роль посредника между студентом, преподавателями, обеспечивает их постоянное сотрудничество и взаимодействие; осуществляет контроль за заполнением соответствующих разделов Портфолио; помогает сделать электронные копии приказов, распоряжений и т.д. администрации колледжа и внешних организаций.

Обязанности преподавателей: преподаватели проводят экспертизу и оценку представленных работ по дисциплине, междисциплинарному курсу, профессиональному модулю и дают рекомендацию о размещении работы в портфолио (допускается размещение работ, выполненных на оценку не ниже «хорошо»), оформляют сертификат установленного образца; преподаватели/сотрудники администрации, являющиеся организаторами проведения различных мероприятий в колледже оформляют сертификат установленного образца на участие студента в тех или иных мероприятиях; оформляют заявку на имя заведующего отделением для поощрения студентов за участие в учебной и внеучебной работе: грамоты, дипломы, отзывы, благодарности.

 Обязанности администрации: заведующий отделением, руководитель практики, заместители директора по учебной работе, учебно-методической работе, учебно- производственной работе, воспитательной работе, методист осуществляют общий контроль за деятельностью педагогического коллектива по реализации технологии портфолио и оказывают необходимую помощь кураторам в организации сбора документов соответствующих разделов портфолио; собеседование с лицами, поступающими в колледж; по итогам учебного года организует награждение Почетными грамотами лучших студентов в номинациях: за успехи в учебе, за активное участие в общественной работе, за активное участие в культурно-массовой работе, за активное участие в военно-патриотической работе, за активное участие в волонтерском движении и т.д.

Ведение портфолио осуществляется самим студентом в печатном (папка-накопитель с файлами) и электронном виде. Каждый отдельный материал, включенный в портфолио за время обучения в образовательном учреждении, датируется.

Структура портфолио:

1) Титульный лист.

2) Раздел «Официальные документы».

3) Достижения в освоении образовательной программы и программ дополнительного образования. В этом разделе помещаются все имеющиеся у студента сертифицированные документы, подтверждающие его индивидуальные достижения: копии документов (свидетельств), подтверждающих обучение по основной образовательной программе и программам дополнительного образования; информация о наградах, грамотах, благодарственных письмах; копии документов (свидетельств), подтверждающих его участие в различных конкурсах (соревнованиях и т.д.); другие документы по усмотрению автора.

4) Раздел «Итоги прохождения производственной практики» формируется по мере прохождения студентом производственной практики по профессиональным модулям, предусмотренным ППССЗ по специальностям. Формирование данного раздела является обязательным требованием для каждого студента. Раздел включает в следующие материалы: характеристики с места прохождения практики, заверенная подписью общего руководителя производственной практики и печатью учреждения; отзывы, благодарности от руководителей практик, руководства организаций, где студент проходил производственную практику; аттестационные листы.

5) Раздел «Достижения в НИРС и УИРС» формируется в период всего обучения студента в колледже. В данном разделе допускается представление копий документов. Радел включает следующие материалы: исследовательские работы и рефераты; отзывы на курсовые работы и проекты (возможно в электронном виде); ксерокопии статей или печатные издания со статьями студента; тезисы докладов на конференциях, семинарах и т.д.; все имеющиеся у студента сертифицированные документы, подтверждающие индивиду-

альные достижения в различных видах деятельности: дипломы об участии в предметных олимпиадах и конкурсах профессионального мастерства, научно-практических конференциях различного уровня, грамоты за участие в конкурсах, сертификаты прохождения курсов дополнительного образования и т.д.

6) Раздел «Дополнительные личные достижения» формируется в период всего обучения студента в колледже. В данный раздел включаются работы и сертифицированные документы, подтверждающие индивидуальные достижения в области искусства, творчества, волонтерства, спорта или официальные документы, подтверждающие участие, достижения во внеучебной деятельности.

При оформлении портфолио необходимо соблюдать следующие требования: оформлять в печатном виде отдельными листами формата А4 (в пределах одного бланка или листа, таблицы); предоставлять достоверную информацию; располагать материалы в папке Портфолио в соответствии с принятой в ОГАПОУ «Алексеевский колледж» структурой портфолио. Студент самостоятельно оформляет Разделы. Преподаватель и куратор периодически контролируют и проверяют достоверность информации. Ответственность за сохранность подлинных документов и материалов несет лично студент. На экзамен (квалификационный) по профессиональному модулю студент обязан предоставить подлинные подтверждения своих профессиональных достижений.

# **3. ОСВОЕНИЕ ЗНАНИЙ, УМЕНИЙ, ПРАКТИЧЕСКОГО ОПЫТА**

# **3.1. Комплект материалов для оценки сформированности знаний, умений, практического опыта по МДК 01.01. Дизайн проектирование**

Комплект оценочных средств предназначен для оценки результатов освоения МДК 01.01. Дизайн-проектирование в рамках текущей и промежуточной аттестации.

Форма промежуточной аттестации – дифференцированный зачет.

С целью овладения указанным видом деятельности и соответствующими профессиональными компетенциями обучающийся в ходе освоения МДК должен:

### **иметь практический опыт:**

разработки технического задания согласно требованиям заказчика, проведения предпроектного анализа для разработки дизайн проектов.

#### **уметь:**

разрабатывать концепцию проекта;

находить художественные специфические средства,

новые образно-пластические решения для каждой творческой задачи;

 выбирать графические средства в соответствии с тематикой и задачами проекта;

владеть классическими изобразительными и техническими приемами, материалами и средствами проектной графики и макетирования; проводить предпроектный анализ;

выполнять эскизы в соответствии с тематикой проекта;

создавать целостную композицию на плоскости, в объеме и пространстве, применяя известные способы построения и формообразования;

использовать преобразующие методы стилизации и трансформации для создания новых форм;

создавать цветовое единство в композиции по законам колористики;

изображать человека и окружающую предметно-пространственную среду средствами рисунка и живописи;

проводить работу по целевому сбору, анализу исходных данных, подготовительного материала, выполнять необходимые предпроектные исследования;

владеть основными принципами, методами и приемами работы над дизайнпроектом.

#### знать:

современные тенденции в области дизайна;

теоретические основы композиционного построения в графическом и в объемно-пространственном дизайне;

законы создания колористики;

закономерности построения художественной формы и особенности ее вос-Приятия;

законы формообразования;

систематизирующие методы формообразования (модульность и комбинаторику);

преобразующие методы формообразования (стилизацию и трансформацию); принципы и методы эргономики.

# Критерии оценки результатов освоения МДК 01.01. Дизайнпроектирование

-оценка «отлично» выставляется, если студент показывает глубокое и полное овладение содержанием программного материала по МДК в совершенстве владеет понятийным аппаратом и демонстрирует умение применять теорию на практике, решать различные практические и профессиональные задачи, высказывать и обосновывать свои суждения в форме грамотного, логического ответа (устного или письменного), а также высокий уровень овладение общими и профессиональными компетенциями и демонстрирует готовность к профессиональной деятельности;

-оценка «хорошо» выставляется, если студент в полном объеме освоил программный материал по МДК владеет понятийным аппаратом, хорошо ориентируется в изучаемом материале, осознанно применяет знания для решения практических и профессиональных задач, грамотно излагает ответ, но содержание, форма ответа (устного или письменного) имеют отдельные неточности, демонстрирует средний уровень овладение общими и профессиональными компетенциями и готовность к профессиональной деятельности;

-оценка «удовлетворительно» выставляется, если студент обнаруживает знание и понимание основных положений программного материала по МДК но излагает его неполно, непоследовательно, допускает неточности в определении понятий, в применении знаний для решения практических и профессиональных задач, не умеет доказательно обосновать свои суждения, но при этом демонстрирует низкий уровень овладения общими и профессиональными компетенциями и готовность к профессиональной деятельности;

 - оценка «неудовлетворительно» выставляется, если студент имеет разрозненные, бессистемные знания, не умеет выделять главное и второстепенное, допускает ошибки в определении понятий, беспорядочно и неуверенно излагает программный материал по МДК не умеет применять знания для решения практических и профессиональных задач, не демонстрирует овладение общими и профессиональными компетенциями и готовность к профессиональной деятельности.

# **3. 2. Типовые задания для оценки освоения МДК 01.01. Дизайн проектирование**

# **Контрольные вопросы: КВ №1 Приложение Adobe PhotoShop**

1. Как задать прозрачность формата GIF?

2. Как скажется усиление цветов Blue и Green на цвете Red?

3. Как узнать значения ширины, высоты и разрешения (W, H, R) текущего документа?

4. Как можно перенести контур из одного документа в другой?

5. Пиксел это …

6. Где задается алгоритм добавления пикселов при трансформации изображения?

7. Как можно выполнить непропорциональную трансформацию при использовании команды Free Transform (Свободная трансформация)?

8. Можно ли инструментом Stamp (Штамп) копировать изображение из одного слоя на другой слой?

9. Как увидеть цвета изображения вне цветового охвата

10. Как создать новый документ с параметрами одного из открытых документов?

11. Как можно передать прозрачность в формата JPEG?

12. Для чего используется инструмент Clone Stamp (Штамп)?

13. Может ли быть отключен активный слой?

14. Как разделить однослойное изображение на слои?

15. Каким инструментом можно перенести цвет из одного открытого документа в другой?

16. Какая команда используется для сведения всех слоев в один слой?

17. Что происходит с результирующим цветом, при использовании инструмента Brush (Кисть) в режиме Screen?

18. Что такое режимы смешивания слоев и как их использовать?

19. Как перевести изображение из RGB в CMYK?

20. Чем отличается векторное изображение от растрового?

21. Что такое слой? При проведении каких операций используется работа со слоями? Какой формат файлов позволяет хранить многослойное изображение?

# **КВ №2 Приложение Adobe Illustrator**

1. Для чего предназначены векторные графические редакторы?

2. В чем заключаются основные отличия векторных изображений от растровых?

3. В каких сферах деятельности векторные изображения нашли наиболее широкое применение?

4. Какие программные средства для работы с векторной графикой вы знаете?

5. Что является элементарным объектом векторной графики?

6. Какие свойства элементарных объектов вы знаете?

7. Какие объекты можно получить, комбинируя несколько элементарных объектов?

8. Какие объекты можно получить, группируя несколько элементарных объектов?

9. При обработке изображения требуется выполнить заливку выделенного контура специально подобранным цветом, соответствующим одному из цветов, имеющихся в изображении. Каким инструментом можно определить и установить этот цвет?

10. Что такое инструментальные палитры? Какие палитры используют для управления такими свойствами как обводка и заливка?

# **Практические задания:**

Итоговый просмотр практических заданий

ПЗ №1 Сравнительный анализ векторной и растровой графики

ПЗ №2 Работа с шрифтом в Adobe PhotoShop

ПЗ №3 Использование инструментов коррекции изображения.

ПЗ №4 Создание простых фигур, логотипов, эмблем.

ПЗ №5 Разработка шрифтовых монограмм.

ПЗ №6 Шрифтовая композиция для рекламного ролика

ПЗ №7 Дизайн обложки.

ПЗ №8 Разработка формы для сувенирной продукции

ПЗ №9 Дизайн логотипа для сайта

ПЗ №10 Дизайн растяжки для торжественного мероприятия.

ПЗ №11 Дизайн социального плаката

ПЗ №12 Дизайн учебного плаката.

ПЗ №13 Дизайн упаковки для косметики.

ПЗ №14 Выполнение планшетного ряда курсового проектирования

# 3.2. Комплект материалов для оценки сформированности знаний, умений, практического опыта по МДК 01.02 Основы проектной и компьютерной графики

Комплект оценочных средств предназначен для оценки результатов освоения МДК 01.02 Основы проектной и компьютерной графики в рамках текущей и промежуточной аттестации.

Форма промежуточной аттестации – дифференцированный зачет.

 $\mathcal{C}$ целью овладения указанным леятельности видом  $\overline{\mathbf{M}}$ соответствующими профессиональными компетенциями обучающийся в ходе освоения МДК должен:

#### иметь практический опыт:

осуществления процесса дизайнерского проектирования с применением специализированных компьютерных программ

#### уметь:

использовать компьютерные технологии при реализации творческого замысла;

осуществлять процесс дизайн-проектирования;

разрабатывать техническое задание на дизайнерскую продукцию с учетом современных тенденций в области дизайна;

осуществлять процесс дизайнерского проектирования с учётом эргономических показателей;

#### знать:

систематизация компьютерных программ для осуществления процесса дизайнерского проектирования.

# Критерии оценки результатов освоения МДК 01.02 Основы проектной и компьютерной графики

- оценка «отлично» выставляется, если студент показывает глубокое и полное овладение содержанием программного материала по МДК, в совершенстве владеет понятийным аппаратом и демонстрирует умение применять теорию на практике, решать различные практические и профессиональные задачи, высказывать и обосновывать свои суждения в форме грамотного, логического ответа (устного или письменного), а также высокий уровень овладение общими и профессиональными компетенциями и демонстрирует готовность к профессиональной деятельности;

- оценка «хорошо» выставляется, если студент в полном объеме освоил программный материал по МДК, владеет понятийным аппаратом, хорошо ориентируется в изучаемом материале, осознанно применяет знания для решения практических и профессиональных задач, грамотно излагает ответ, но содержание, форма ответа (устного или письменного) имеют отдельные неточности, демонстрирует средний уровень овладение общими и профессиональными компетенциями и готовность к профессиональной деятельности;

- оценка «удовлетворительно» выставляется, если студент обнаруживает знание и понимание основных положений программного материала по МДК, но излагает его неполно, непоследовательно, допускает неточности в определении понятий, в применении знаний для решения практических и профессиональных задач, не умеет доказательно обосновать свои суждения, но при этом демонстрирует низкий уровень овладения общими и профессиональными компетенциями и готовность к профессиональной деятельности;

оценка «неудовлетворительно» выставляется, если студент имеет разрозненные, бессистемные знания, не умеет выделять главное и второстепенное, допускает ошибки в определении понятий, беспорядочно и неуверенно излагает программный материал по МДК, не умеет применять знания для решения практических и профессиональных задач, не демонстрирует овладение общими и профессиональными компетенциями и готовность к профессиональной деятельности.

### **Типовые задания для оценки освоения МДК 01.02. Основы проектной и компьютерной графики**

### **Практические задания:**

ПЗ№ 1. Особенности проектной графики как средства коммуникации в профессиональной деятельности дизайнера.

ПЗ№ 2. Виды проектно-графических изображений, требования к ним.

ПЗ№ 3. Особенности архитектурной графики.

ПЗ№ 4. Изобразительные средства графики, особенности использования в проектных изображениях.

ПЗ№ 5. Архитектурно-проектные изображения. Фасады, генеральные планы, поэтажные планы, развертки и др.

ПЗ№ 6. Оформление архитектурно-проектных изображений. Надписи, таблицы и др.

ПЗ№ 7. Перспективные проектные изображения.

ПЗ№ 8. Аксонометрические проекции в проектной графике.

ПЗ№ 9. Ортогональные проектные изображения.

ПЗ№ 10. Виды и способы построения кривых.

ПЗ№ 11. Передача цвето-фактурных характеристик в проектной графике.

ПЗ№ 12. Цвет в проектной графике.

ПЗ№ 13. Использование шрифта в проектной графике.

ПЗ№ 14. Сопутствующие изображения в проектной графике: антураж, стаффажи, схемы и

ПЗ№ 15. Особенности восприятия проектных изображений, принципы выбора видов изображений в проектной графике.

ПЗ№ 16. Представление проектных изображений.

ПЗ№ 17. Анализ и оценивание проектных изображений.

ПЗ№ 18. Дизайнерский эскиз: особенности, требования, целевые установки.

ПЗ№ 19. Техники выполнения дизайнерского эскиза.

ПЗ№ 20. Графический эскизный проект, цели, задачи, элементы, этапы.

ПЗ№ 21. Технические средства ввода графической информации..

ПЗ№ 22. Технические средства получения твердой копии графической информации.

ПЗ№ 23. Дисплей как техническое средство компьютерной графики.

ПЗ№ 24. Векторная и растровая графика: суть, отличия, области применения.

ПЗ№ 25. Мировые координаты, нормированные координаты, координаты устройства,

функция кадрирования.

ПЗ№ 26. Понятие графического примитива. Наиболее распространенные графические примитивы и операции над ними.

ПЗ№ 27. Основные отличия текстового и графического режима видеоадаптера.

ПЗ№ 28. Понятие векторной графики и ее применение.

ПЗ№ 29. Особенности представления цвета в видеоадаптерах EGA и VGA.

ПЗ№ 30Понятие растровой графики и ее применение.

ПЗ№ 31. Цветовые системы, применяемые в компьютерной графике.

ПЗ№ 32. Форматы растровых редакторов

ПЗ№ 33. Основные виды проекций и соответствующие им аффинные преобразования.

ПЗ№34.Форматы векторных редакторов.

ПЗ№ 35. Понятие разрешения в компьютерной графике.

# **Графическое задание (ГР)**

ГР №1. Задание графической работы «Дизайнерский эскиз» к просмотру №1. Формат: A3, 1 листа, материалы по выбору.

Выполнить в 3- х квадратах композиции 1) из прямых линий; 2) из кривых линий; 3) буквица. Выполнить линейный орнамент.

ГР №2. Задание графической работы «Дизайнерский эскиз» к просмотру №1. Формат: A3, 1 лист, материалы по выбору.

Выполнить эскизы одного предмета быта, используя различные выразительные средства, материалы и техники графики.линейное решение; работа пятном; работа точкой; работа с цветными материалами;

ГР №3. Задание графической работы к просмотру №1:

Выполняются главный фасад, чертеж плана дома: план с оборудованием и мебелью в выбранном масштабе и формате; наглядное изображение дома. Фасад и изображение дома выполнить в цвете, в технике акварели или смешанной технике исполнения, способом отмывки, заливки или др. Допускается использование графических материалов и инструментов, тонированной бумаги.

ГР №4. Задание графической работы к просмотру №2:

В векторном редакторе выполнить изображение дома с применением различных заливок, примитивов.

ГР №5. Задание графической работы к просмотру №2:

Выполнить проект журнальной обложки в векторном редакторе.

ГР №6. Задание графической работы к просмотру №3:

 В растровом редакторе выполнить реставрацию изображения с удалением ненужных элементов и коррекцией цвета.

ГР №7. Задание графической работы к просмотру №3:

 В растровом редакторе выполнить реставрацию черно-белой фотографии и преобразованием ее в цветное фото.

ГР №8. Задание графической работы к просмотру №4:

1) В графическом редакторе Sweet Home выполнить проект жилой комнаты в указанном стиле.

# **Тестовые задания (ТЗ)**

# ТЗ №1

### *1.* **Что из перечисленного НЕ является элементом проектной графики?**

A) клаузура;

*Б) набросок интерьера с натуры;*  B) развертки стен;

Г) план этажа с оборудованием;

*2.* **Что из перечисленного является изобразительными и выразительными средствами (проектной) графики?** 

A) рапидограф, пастель, тонированная бумага;

*Б) точка, линия, пятно, штрих;*  B) заливка, отмывка, тонирование;

Г) линейная перспектива, аксонометрия, технический рисунок;

*3.* **Проектная графика (в большей степени) является средством...** 

A) *профессиональной коммуникации архитектора и дизайнера;* 

Б) творческого самовыражения, самореализации архитектора, дизайнера;

B) творческих поисков станковых художников;

Г) изучения объектов окружающей действительности;

### *4.* **Первоначальный образ, расплывчатое, нечеткое передающее лишь общие контуры проектной идеи изображение это**

A) *форэскиз;* 

Б) рабочий эскиз;

B) набросок с натуры;

Г) эскиз к станковому произведению изобразительного искусства; *5.* **Выберите из перечисленных, качество наиболее важное для проектной графики** 

A) авторский графический почерк (язык); Б) сложная (уникальная) техника графики;

B) точная цветофактурная передача проектируемых объектов;

*Г) убедительность в передаче формы, объема проектируемых предметов, цветофактурных характеристик поверхностей изображаемых предметов, особенностей пространства;* 

*6.* **Выберите из перечисленных, средство композиции, выражающее в художественной форме логику материально-конструктивного строения объекта, выявляющее соотношение подвижных и неподвижных, несущих и несомых частей изделий, физических свойств материалов, конструкций.** 

A) эргономика;

Б) *тектоника;*

B) ритмичность;

Г) пропорциональность;

*7.* **Комплексная система визуальной коммуникации, способствующая формированию благоприятного имиджа предприятия, организации, способствующая росту её репутации и известности и усиливающая эффективность ее контактов с потребителями называется** 

A) логотипом;

*Б) фирменным стилем;*  B) семиотикой;

Г) рекламной продукцией;

*8.* **Изображение проектируемого или существующего предмета, выполненное от руки (без применения чертежных инструментов), по правилам аксонометрии или перспективы с соблюдением пропорций на глаз это** 

A) технический рисунок; Б)чертеж;

B) перспективный рисунок с натуры;

Г) набросок;

*9.* **Рисунок на поверхности предмета, обусловленный внутренним строением, структурой материала данного объекта (камня, дерева и др.) называется** 

A) фактурой;

Б)декором; B) *текстурой;* 

Г) качеством поверхности;

*10.* **Какое проектное изображение лучше воспринимает неподготовленный профессионально зритель?** 

A) *выполненное по правилам линейной и воздушной перспективы;*

Б) аксонометрические проекции проектируемых объектов;

B) ортогональные проекции проектируемых объектов;

Г) стилизованное плоскостное изображение проектируемых объектов;

*11.* **Изображение интерьера по законам линейной перспективы, где одна из изображаемых стен расположена параллельно картинной плоскости, с одной точкой схода (она же главная точка картины) называется** 

A) угловой перспективой интерьера;

*Б) фронтальной перспективой интерьера;* 

B) обратной перспективой интерьера;

Г) панорамной перспективой интерьера; *12.* **Аксонометрические проекции получаются методом** 

- A) центрального проецирования;
- *Б) параллельного проецирования;*
- B) свободного рисунка с натуры;

Г) центрального и параллельного проецирования;

*13.* **Объем изображаемых объектов в проектной графике передается** 

A) цветом;

Б) конструкцией;

B) *светотенью;* 

Г) фактурой;

#### *14.* **Передать материальность предметов в проектной графике это значит**

A) *передать свойства поверхностей изображаемых* объектов;

Б) передать конструкцию изображаемых объектов;

B) передать форму изображаемых объектов;

Г) передать пропорции изображаемых объектов;

#### *15.* **Относительная величина формы, соразмерная в той или иной степени с другой исходной величиной — это**

A) размер;

Б) *масштаб;*

B) пропорциональность; Г) соразмерность;

*16.* **Выберите наиболее подходящий вариант масштаба для выполнения плана квартиры;** 

А) 1:500; Б) 1:2; В) 50:1; *Г) 1:50; 17.* **Изображение угловой перспективы интерьера выполняется** 

A) *на 2 точки схода;* 

Б) с одной точкой схода, она же - главная точка картины;

B) с тремя точками схода;

Г) без точек схода;

### *18.* **Какая кривая называется коробовой?**

A) *построенная с помощью циркуля;* Б) построенная с помощью лекала;

B) построенная от руки;

Г) построенная рейсшиной;

### *19.* **Какая из перечисленных кривых лекальная?**

A) плавный переход из одной прямой в другую прямую; Б) *эллипс;*

B) плавный переход из дуги окружности в другую дугу окружности; Г) овал;

### *20.* **Плавный переход из одной прямой или кривой в другую прямую или кривую это**

A) дуга окружности; Б) лекальная кривая;

B) коробовая кривая;

Г) сопряжение;

### *21.* **Кривая, представляющая собой развертку круга**

A) спираль Архимеда;

*Б) эвольвента*;

B) синусоида;

Г) эллипс; *22. Спираль Архимеда* 

A) *лекальная кривая;*

Б) коробовая кривая;

B) сложное сопряжение;

#### Г) линия архитектурного облома; *23.* **Гусек, каблучок, валик, выкружка это**

A) элементы здания;

Б) *названия линий архитектурных обломов*;

B) названия элементов скульптурного декора;

Г) название элементов декоративной композиции;

*24.* **Как называются изображения внешних сторон здания, по которым судят о расположении и форме отдельных конструктивных и архитектурных элементов здания: окон, дверей, балконов, наличников, пилястр, колон***?* 

A) генеральные планы;

*Б) фасады;* B) разрезы;

Г) планы;

*25.* **Как называется таблица, включающая в себя все изображенные на плане элементы (помещения)?** 

A) таблица условных обозначений; Б) опись;

B) *экспликация;* 

Г) схема сборки и эксплуатации;

*26.* **Разрез здания горизонтальной плоскостью на уровне немного выше подоконников называется** 

A) *планом этажа помещения;* Б) генеральным планом;

B) конструктивным разрезом; Г) планом полов;

### *27.* **Изображения (людей, животных) на архитектурных и дизайнерских проектах, позволяющие судить о размерах проектируемых объектов и в некоторой степени о возможностях их эксплуатации называются**

A) схемами;

*Б) стаффажами;*  B) антуражем; Г) набросками;

### *28.* **Как называется план участка земли, на котором показано взаимное расположение проектируемых, существующих и реконструируемых зданий?**

A) план застройки; *Б) генеральный план;*

B) топографический план; Г) поэтажный план;

#### 29. Изображение, выполняемое с целью выявления:

1. конструкции здания и высоты этажей. Получают его с помощью вертикальных секущих плоскостей, проходящих, как правило, по оконным и дверным проемам, **и пи** 

#### 2. внутреннего вида помещения это

А) план этажа: Б) развертка;

B)  $p$ *aspes*;

 $\Gamma$ ) dacan:

### 30. Чертежи фасадов именуют

А) по крайним левой и правой разбивочным осям;

Б) произвольно;

В) по названию проекта;

Г) по центральной разбивочной оси;

# **T3 No2**

#### 1. Элементарным объектом обработки в векторном графическом изображении является ...

 $A)$  линия:

Б) палитра цветов;

В) символ;

Г) точка изображения.

#### 2. Векторное изображение - это...

А) полноцветное изображение, обработанное особым образом и хранящееся в памяти компьютера;

Б) изображение, создаваемое посредством математических вычислений, представляюшее собой набор действий по созданию рисунка с помощью различных линий, фигур;

В) чертежи, выполняемые графическими редакторами для проектных работ.

#### 3. Большой размер файла - это недостаток ...

А) фрактальной графики;

Б) растровой графики;

В) векторной графики.

#### 4. Какие программы предназначены для работы с векторной графикой

А) КомпасЗД;

**E**) Photoshop;

B) Corel Draw;

 $\Gamma$ ) Blender;

Д) Picasa;

 $E$ ) Gmp.

#### 5. В векторном редакторе можно выполнить следующие операции (выберите 2 варианта ответа):

А) изменить разрешение изображения;

Б) изменить размер объекта изображения;

*В) изменить форму объекта изображения;* 

Г) изменить яркость (контрастность) изображения.

**6. К достоинствам векторной графики можно отнести:**

А) фотографическое качество изображения;

Б) возможность экспорт/импорт информации в различные графические форматы;

*В) возможность масштабирования изображения без потери качества;* 

*Г) относительно небольшой размер файлов*.

#### **7. Выберите один правильный ответ. Примитивом называются ...**

*А) простые объекты;* 

Б) точки на рисунке;

В) простые карандаши;

Г) картины, нарисованные ребенком.

#### **8. Какие утверждения являются недостатками векторной графики?**

*А) большой объем файлов;* 

Б) сложности с выводом на печать;

В) искажение при масштабировании;

*Г) невозможность создать изображение с фотографической точностью.* 

#### **9. Укажите свойства присущие объекту "линия" в редакторе векторной графики:**

*А) стиль, толщина, цвет;* 

Б) цвет, длина, заливка;

В) стиль, заливка, длина;

Г) толщина, длина, кривизна.

#### **10. Разрешение изображения измеряют в …**

#### А) пикселях;

*Б) точках на дюйм (dpi);* 

В) мм, см, дюймах.

### **ТЗ №3**

#### *Выбери один правильный ответ*

### **1) К ЭЛЕМЕНТАМ ИНТЕРФЕЙСА ПРОГРАММЫ PHOTOSHOP НЕ ОТНОСИТСЯ**

- 1. панель инструментов;
- *2. командная панель;*
- 3. плавающие палитры;
- 4. окно документа;

5. строка состояния.

#### *Выбери один правильный ответ*

### **2) МЕНЮ, ОТВЕЧАЮЩЕЕ ЗА ОТКРЫТИЕ 15 ПЛАВАЮЩИХ ПАЛИТР**

- 1. View;
- 2. Layer;
- 3. Select;
- *4. Window.*

*Выбери один правильный ответ*

#### **3) НАЗНАЧЕНИЕ ПЛАВАЮЩЕЙ ПАЛИТРЫ HISTORY**

- 1. следить за цветом изображения под указателем мыши;
- 2. увеличивать или уменьшать масштаб изображения;
- 3. выполнять операции над слоями;
- 4. *отменять выполненные действия.*

 *Выбери один правильный ответ*

### **4) НАЗНАЧЕНИЕ ПЛАВАЮЩЕЙ ПАЛИТРЫ LAYER**

- 1. следить за координатами указателя;
- 2. следить за размерами выделенной области;
- 3. следить за цветом изображения под указателем мыши;
- 4. выполнять операции над слоями.

*Выбери один правильный ответ*

## *5) ИЗОБРАЖЕНИЕ В РАСТРОВОЙ ГРАФИКЕ СОСТОИТ ИЗ…*

- *1. пикселов;*
- 2. объектов;
- 3. геометрических фигур;
- *4.* примитивов.

### *Выбери один правильный ответ*

### **6) НАЗНАЧЕНИЕ СЕТКИ**

- *1. для рисования и размещения объектов с большой точностью;*
- 2. для изменения порядка следования объектов;
- 3. для создания или удаления слоев.

### *Выбери один правильный ответ*

# **7) НАЗНАЧЕНИЕ КОМБИНАЦИИ КЛАВИШ CTRL + ALT + +**

- 1. уменьшает рисунок;
- *2. увеличивает рисунок;*
- 3. масштабирует изображение так, чтобы оно все поместилось на экране;
- 4. что выполняет комбинация клавищ Ctrl + Alt +0.

### **8) НАЗНАЧЕНИЕ КОМБИНАЦИИ КЛАВИШ CTRL+0**

- 1. уменьшает рисунок;
- 2. увеличивает рисунок;
- *3. масштабирует изображение так, чтобы оно все поместилось на экране;*
- 4. показывает изображение в реальном масштабе, т.е. в масштабе 100%.

#### *Выбери один правильный ответ*

# **9) НАЗНАЧЕНИЕ СЛОЕВ В РАСТРОВОЙ ГРАФИКЕ**

*1. манипулировать отдельными объектами растрового изображения и при этом не портить соседних областей изображения;* 

- 2. для рисования и размещения объектов с большой точностью;
- 3. для выравнивания объектов по линиям;
- 4. для задания общих границ изображения или границ отдельных его частей;
- 5. для проверки горизонтальных и вертикальных линий.

#### *Выбери один правильный ответ*

#### **10) МЕНЮ С ПОМОЩЬЮ КОТОРОГО ВЫЗЫВАЕТСЯ ПАЛИТРА СЛОИ**

- *1. Window/Layer;*
- 2. Window/Navigator;
- 3. Window/History.

### *Выбери несколько правильных ответов*

### **11) КОМАНДА СОЗДАНИЯ НОВОГО СЛОЯ**

- *1. Layer/New;*
- 2. Layer/New/Layer via Cut;
- 3. Layer/New/Layer via Copy;
- *4. команда New Layer меню палитры;*
- *5. щелкнуть по кнопке Create a new Layer внизу палитры слоев.*

#### *Выбери один правильный ответ*

# **12) ВЫРЕЗАТЬ ВЫДЕЛЕНИЕ НА НОВЫЙ СЛОЙ**

- 1. Layer/New/Layer via Cut;
- 2. Layer/New/Layer via Copy;

3. команда New Layer меню палитры;

4. щелкнуть по кнопке Create a new Layer  $\overline{\mathbb{L}}$  внизу палитры слоев. *Выбери один правильный ответ*

# **13) СКОПИРОВАТЬ ВЫДЕЛЕНИЕ НА НОВЫЙ СЛОЙ**

- 1. Layer/New/Layer via Cut;
- 2. Layer/New/Layer via Copy;
- 3. команда New Layer меню палитры;
- 4. щелкнуть по кнопке Create a new Layer  $\boxed{\exists}$  внизу палитры слоев.

 *Выбери один правильный ответ*

# **14) ИНСТРУМЕНТ CROP**

- 1. выделение;
- 2. перемещение;
- 3. заливка;
- *4. обрезка.*

*Выбери один правильный ответ*

### **15) ПЕРЕВОД ИЗОБРАЖЕНИЯ В ЧЕРНО-БЕЛУЮ ПАЛИТРУ (МОНОХРОМНУЮ)**

- *1. Image/Mode/Bitmap;*
- 2. Image/Mode/Grayscale;
- 3. Image/Mode/RGB Color;
- 4. Image/Mode/CMYK Color;
- 5. Image/Mode/Lab Color.
- *Выбери один правильный ответ*

# **16) ПЕРЕВОД ИЗОБРАЖЕНИЯ В ПОЛУТОНОВОЕ**

- 1. Image/Mode/Bitmap;
- *2. Image/Mode/Grayscale*;
- 3. Image/Mode/Duotone;
- 4. Image/Mode/Index Color.
- *Выбери один правильный ответ*

# **17) ПЕРЕВОД ИЗОБРАЖЕНИЯ В ЦВЕТОВУЮ ПАЛИТРУ RGB**

- 1. IMAGE/MODE/BITMAP№;
- *2. Image/Mode/RGB Color;*
- 3. Image/Mode/CMYK Color;
- 4. Image/Mode/Lab Color.

 *Выбери несколько правильных ответов*

# **18) СПОСОБ ВЫДЕЛЕНИЯ ВСЕГО ИЗОБРАЖЕНИЯ**

- *1. Select /All;*
- *2. инструментом Rectangular Marquee;*
- *3. Ctrl+A;*
- 4. Ctrl+Shift.
- *Выбери один правильный ответ*

# **19) НАЗНАЧЕНИЕ КОМАНДЫ SELECT/DESELECT**

- 1. Выделить;
- *2. снять выделение;*
- 3. выделить все изображение;
- 4. выделить области одинакового размера.

# *Выбери один правильный ответ*

# **20) ЦВЕТА ПО УМОЛЧАНИЮ**

- 1. два белых;
- 2. два черных;
- *3. черный белый;*
- 4. красный белый.

 *Выбери один правильный ответ*

### **21) ЦВЕТ, ИСПОЛЬЗУЕМЫЙ ИНСТРУМЕНТАМИ ДЛЯ РИСОВАНИЯ**

- *1. основной цвет;*
- 2. цвет по умолчанию;
- 3. цвет фона.

*Выбери один правильный ответ*

#### **22) КАКИМ ЦВЕТОМ РИСУЕТ ИНСТРУМЕНТ ЛАСТИК**

- 1. основной цвет;
- 2. цвет по умолчанию;
- *3. цвет фона.*

*Выбери один правильный ответ*

### **23) НАЗНАЧЕНИЕ ПЛАВАЮЩЕЙ ПАЛИТРЫ COLOR**

- 1. добавлять цвета;
- *2. выбор цвета;*
- 3. смешивать цвета;
- 4. градиентная заливка.

### **24) ПРИНЦИП ДЕЙСТВИЯ ГРАДИЕНТА LINER GRADIENT**

- 1*. полосы перехода расположены перпендикулярно вектору градиента*;
- 2. полосы перехода образуют концентрические окружности, центр которых находится в начальной точке вектора;

3. цвет меняется по кругу в направлении по часовой стрелке, начиная от вектора;

- 4. вектор градиента задает направление диагоналей ромба.
- 3. цвет меняется по кругу в направлении по часовой стрелке, начиная от век-

тора;

4. вектор градиента задает направление диагоналей ромба.

*Выбери один правильный ответ*

# **25) ПРИНЦИП ДЕЙСТВИЯ ЛАСТИКА MAGIC ERASER**

1. рисует фоновым цветом в однослойном изображении;

2. делает пикселы прозрачными. Для него можно включить режим, при котором основной цвет остается неприкосновенным;

*3. делает все пикселы данного цвета прозрачными или окрашивает их фоно-*

*вым цветом, если в слое заблокирована прозрачность.*

 *Выбери один правильный ответ*

#### **26) МАСКА – ЭТО..**

- 1. выделенная область;
- *2. выделенная область сохраненная для постоянного пользования;*
- 3. специальные каналы для хранения выделенных областей.

*Выбери один правильный ответ*

#### **27) НАЗНАЧЕНИЕ АЛЬФА-КАНАЛА – ЭТО..**

- *1. хранение выделенных областей;*
- 2. хранение цветовых коррекций;
- 3. хранение тоновых настроек.

*Выбери один правильный ответ*

#### **28) НАЗНАЧЕНИЕ РАСТЕРИЗАЦИИ ТЕКСТОВОГО СЛОЯ**

- *1. превратить текст в картинку из пикселов;*
- *2. применять инструменты рисования и фильтры слоев;*
- 3. редактировать текст.
- 4. Filter/Artistic.

*Выбери один правильный ответ*

- **29) ФОРМАТ PSD**
- 1. используется в основном для типографской печати;
- 2. стандартный формат Windows для растровых изображений;
- *3. «Родной» формат PhotoShop;*

4. используется для электронного распространения документов.

### *Выбери один правильный ответ*

#### **30) ФОРМАТ JPEG**

1. стандартный формат Windows для растровых изображений;

2. в этом формате используется эффективный алгоритм сжатия, но с потерей качества изображения;

*3. «родной» формат PhotoShop*.

## **ТЗ №4**

#### **1.Дайте определение термину Моделирование.**

А) Назначение поверхностям моделей растровых или процедурных текстур;

- B) Установка и настройка источников света;
- *C) Создание трёхмерной математической модели сцены и объектов в ней;*
- D) Вывод полученного изображения на устройство вывода дисплей или принтер.

#### **2. Что такое рендеринг?**

А) Трёхмерные или стереоскопические дисплеи;

*B)* Установка и настройка источников света;

C) *Построение проекции в соответствии с выбранной физической моделью;*

D) Вывод полученного изображения на устройство вывода - дисплей.

#### **3. Где применяют трехмерную графику (изображение)?**

- А*) Науке и промышленности, компьютерных играх, медицине ;*
- B) Кулинарии, общепитах;
- C) Торговли;

D) Стоматологии.

#### **4. Модель человека в виде манекена в витрине магазина используют с целью:**

- А) Продажи ;
- *B) Рекламы;*

C) Развлечения ;

D) Описания

#### **5. Рисунки, карты, чертежи, диаграммы, схемы, графики представляют собой модели следующего вида**:

#### А) Табличные информационные;

B*) Математические;*

C) Натурные;

D) Графические информационные.

#### 6**. Программные обеспечения, позволяющие создавать трёхмерную графику это...**

- *А) Blender Foundation Blender, Side Effects Software Houdini;*
- B) **AutoPlay** Media Studio;
- C) Adobe **Photoshop;**

#### D) **FrontPage.**

- 7. К числу математических моделей относится:
- *А) Формула корней квадратного уравнения;*
- B) Правила дорожного движения;
- C) Кулинарный рецепт;
- D) Милицейский протокол.

#### **8. Процесс построения информационных моделей с помощью формальных языков называется**:

- А) Планированием;
- B) Визуализацией;

#### С) Формализацией;

D) Редеринг.

#### 9. Математическая модель объекта:

А) Созданная из какого-либо материала модель, точно отражающая внешние признаки объекта-оригинала;

В) Совокупность данных, содержащих информацию о количественных характеристиках объекта и его поведении в виде таблицы;

С) Совокупность записанных на языке математики формул, отражающих те или иные свойства объекта-оригинала или его поведение;

#### D) Установка и настройка источников света.

#### 10. Сколько существует основных этапов разработки и исследование моделей на компьютере:

 $A)$  5

- $B) 6$
- $C$ ) 3
- $D)$  2

# **T3 No5**

### 1. Пиксель является-

- а. Основой растровой графики +
- б. Основой векторной графики
- в. Основой фрактальной графики
- г. Основой трёхмерной графики

### 2. При изменении размеров растрового изображения-

- а. качество остаётся неизменным
- б. качество ухудшается при увеличении и уменьшении +
- в. При уменьшении остаётся неизменным а при увеличении ухудшается
- г. При уменьшении ухудшается а при увеличении остаётся неизменным

### 3.Что можно отнести к устройствам ввода информации

- а. мышь клавиатуру экраны
- б. клавиатуру принтер колонки
- в. сканер клавиатура мышь +
- г. Колонки сканер клавиатура

### 4. Какие цвета входят в цветовую модель RGB

- а. чёрный синий красный
- б. жёлтый розовый голубой
- в. красный зелёный голубой +
- г. розовый голубой белый

### 5. Что такое интерполяция-

- а. разлохмачивание краёв при изменении размеров растрового изображения +
- б. программа для работу в с фрактальными редакторами
- в. инструмент в Photoshop
- г. Это слово не как не связано с компьютерной графикой

### 6. Наименьшим элементом изображения на графическом экране монитора является?

- а. курсор
- б. симвоп
- в. пиния
- г. пиксель +

#### 7. Выберете устройства являющееся устройством вывода

а. Принтер +

б. сканер

в. дисплей монитора +

- г. клавиатура
- д. мышь
- е. колонки +

### **8. Наименьший элемент фрактальной графики**

- а. пиксель
- б. вектор
- в. точка
- г. фрактал +

### **9. К какому виду графики относится данный рисунок**

- а. фрактальной
- б. растровой +
- в. векторной
- г. ко всем выше перечисленным

# **10.Какие программы предназначены для работы с векторной графикой**

- а. Компас3Д +
- б.Photoshop
- в.Corel Draw +
- г.Blender
- д.Picasa
- е.Gimp

### **11.При изменении размеров векторной графики его качество**

- а. При уменьшении ухудшается а при увеличении остаётся неизменным
- б При уменьшении остаётся неизменным а при увеличении ухудшается.
- в. качество ухудшается при увеличении и уменьшении
- г. качество остаётся неизменным +

#### **12. Чем больше разрешение, тем …. изображение**

- а. качественнее +
- б. светлее
- в. темнее
- г. не меняется

#### **13.Пиксилизация эффект ступенек это один из недостатков**

- а. растровой графики +
- б. векторной графики
- в. фрактальной графики
- г. масленой графики

#### **14. Графика которая представляется в виде графических примитивов**

- а. растровая
- б. векторная
- в. трёхмерная
- г. фрактальная +

#### **15. Недостатки трёх мерной графики**

- а. малый размер сохранённого файла
- б. не возможность посмотреть объект на экране только при распечатывании

в. необходимость значительных ресурсов на ПК для работы с данной графикой в программах +

#### **16. К достоинствам ламповых мониторов относится**

- а. низкая частота обновления экрана
- б. хорошая цветопередача +
- в. высокая себестоимость

17.К недостаткам ЖК мониторов можно отнести

- а. громоздкость+
- б. излучение
- в. узкий угол обзора
- г. широкий угол обзора

# **18. Какое расширение имеют файлы графического редактора Paint?**

- **а. еxe**
- б. doc
- в.  $b$ mp +
- г. сom

### **19. Сетка из горизонтальных и вертикальных столбцов, которую на экране образуют пиксели, называется**

- а. видеопамять;
- б. видеоадаптер;
- в. растр; +
- г. дисплейный процессор;

# **20.Графический редактор Paint находится в группе программ**

- а. утилиты
- б. стандартные +
- в. Microsoft Office

### **21.К какому типу компьютерной графики относится программа Paint**

- а. векторная
- б. фрактальная
- в. растровая +
- г. трёхмерная

### **22. Способ хранения информации в файле, а также форму хранения**

#### **определяет**

- а. пиксель
- б. формат +
- в. графика
- г. гифка

#### **23. С помощью растрового редактора можно**:

- а. Создать коллаж +
- б. улучшить яркость +
- в. раскрашивать чёрно белые фотографии +
- г. печатать текст
- д. выполнять расчёт

#### **24. Для ввода изображения в компьютер используются**

- а. принтер
- б. сканер +
- в. диктофон
- г. цифровой микрофон

### **25. Графический редактор это**

- а. устройство для создания и редактирования рисунков
- устройство для печати рисунков на бумаге
- в. программа для создания и редактирования текстовых документов
- г. программа для создания и редактирования рисунков +

### **26. Графическим объектом НЕ является**

- а. чертёж
- б. текст письма +

г. схема

### **27.Растровым графическим редактором НЕ является**

а. GIMP

б.Paint

в.Corel draw +

г.Photoshop

### **28. В процессе сжатия растровых графических изображений по алгоритму JPEG его информационный объем обычно уменьшается в** …

- а. 10-15 раз +
- б. 100раз

в. ни разу

г.2-3 раза

### **29.В модели СМУК используется**

а. красный, голубой, желтый, синий

б. голубой, пурпурный, желтый, черный +

в. голубой, пурпурный, желтый, белый

г. красный, зеленый, синий, черный

# **30. В цветовой модели RGB установлены следующие параметры: 0, 255,**

### **0. Какой цвет будет соответствовать этим параметрам**?

а. красный +

б. чёрный

в. голубой

г. зелёный

## **31.Какие виды компьютерной графики существуют?**

*Выберите несколько из 7 вариантов ответа:*

1) векторная+

- 2) растровая+
- 3) фрактальная+
- 4) трехмерная+
- 5) двухуровневая
- 6) фактическая

7) практическая

### **32. Что такое компьютерная графика?**

*Выберите один из 4 вариантов ответа:*

1) специальная область информатики, которая изучает методы и способы создания и обработки изображений+

2) комплекс программного обеспечения для подготовки иллюстрированного материала

3) специальная область информатики, изучающая способы и методы кодирования информации

4) способ кодирования графической информации с использованием вычислительной техники

### **33. Какую форму имеет пиксель?**

*Выберите один из 4 вариантов ответа:*

- 1) квадрат+
- 2) круг
- 3) овал

4) треугольник

### **34. Как называется эффект, который наблюдается при увеличении масштаба растрового изображения?**

*Выберите один из 5 вариантов ответа:*

- 1) деформация
- 2) растеризация
- 3) пикселизация+
- 4) векторизация
- 5) визуализация

#### **35. Что такое разрешение?**

*Выберите один из 5 вариантов ответа:*

- 1) это количество точек в изображении
- 2) это количество точек, приходящееся на единицу длины+
- 3) это количество пикселей по горизонтали и вертикали
- 4) это минимальный элемент растрового изображени

5) это минимальный элемент векторного изображения

#### **36. Экранное разрешение указывает....**

*Выберите один из 3 вариантов ответа:*

- 1) количество точек на экране, приходящееся на один дюйм изображения+
- 2) количество пикселей на экране по горизонтали и вертикали
- 3) количество линий на экране, приходящееся на один дюйм изображения
- 37. Как называется минимальный элемент рисунка в растровой графике?

#### *Выберите один из 5 вариантов ответа:*

1) пиксель+

- 2) сегмент
- 3) узел
- 4) линия
- 5) формула

#### **37. Когда проявляется эффект пикселизация?**

*Выберите один из 4 вариантов ответа:*

- 1) при увеличении масштаба+
- 2) при уменьшении масштаба
- 3) при сохранении изображения в другом формате
- 4) при открытии одновременно нескольких изображений

#### **38. Выберите примеры экранного разрешения**

*Выберите несколько из 5 вариантов ответа:*

- 1) 640х480+
- 2) 300 dpi
- 3) 500 lpi
- 4) 600 dpi
- 5) 1280х1024+

#### **39. От чего зависит размер растра?**

*Выберите один из 5 вариантов ответа:*

- 1) от требований к качеству
- 2) от размера файла
- 3) от формата файла
- 4) от выбранного экранного разрешения+
- 5) от частоты сетки

#### **40. Где используется растровая графика**?

*Выберите несколько из 5 вариантов ответа:*

- 1) для хранения и обработки фотографий+
- 2) в полиграфии+
- 3) при создании ландшафта+
- 4) в web-дизайне+

#### 5) в машиностроении, металлургии

#### **41. Где используется векторная графика?**

*Выберите несколько из 5 вариантов ответа:*

- 1) для хранения и обработки фотографий
- 2) в полиграфии
- 3) при создании ландшафта
- 4) в web-дизайне
- 5) в машиностроении, металлургии

#### **42. Пиксель –это элемент какой графики?**

*Выберите несколько из 4 вариантов ответа:*

1) растровой $+$ 

- 2) векторной
- 3) фрактальной
- 4) трехмерной

#### **43. В каком виде графики сочетаются растровый и векторный способ хранения изображения**?

*Выберите один из 4 вариантов ответа:*

- 1) растровой
- 2) векторной+
- 3) фрактальной

4) трехмерной

#### **44. Что такое цветовая модель?**

*Выберите один из 4 вариантов ответа:*

1) это система описания цвета в зависимости от применения

2) это количественно измеряемые физические характеристики

3) это средство управления вниманием человека

4) это средство усиления зрительного впечатления и повышения информационной насыщенности изображения

#### **45. Какая цветовая модель относится к аддитивным?**

*Выберите один из 5 вариантов ответа:*

- 1) RGB+
- 2) CMYK
- 3) HSB
- 4) LAB

5) XYZ

#### **46. Какая цветовая модель относится к субтрактивным?**

*Выберите один из 5 вариантов ответа:*

- 1) RGB
- 2) CMYK+
- 3) HSB
- 4) LAB
- 5) XYZ

#### **47. Базовые цвета модели RGB**

*Выберите один из 4 вариантов ответа:*

- 1) красный, желтый, синий
- 2) красный, синий, зеленый+
- 3) голубой, желтый, пурпурный
- 4) синий, желтый, красный

#### **48. Какая модель не применима для печати**?

*Выберите один из 5 вариантов ответа:* 1) RGB+

 $2)$  CMYK

 $3)$  LAB

 $4)$  HSB

 $5)$  XYZ

#### 49. Что такое цветокоррекция?

Выберите один из 3 вариантов ответа:

1) преобразование цветов из одной модели в другую без потери качетсва

2) вклад нескольких цветов в результирующий цвет в диапазоне от нуля до максимального значения+

3) вычитание основных цветов из белого для получение нового цвета

#### 50. Для чего используется модель L\*a\*b?

Выберите один из 4 вариантов ответа:

1) для преобразования цветов из одной модели в другую+

2) для отображения на экране

3) для печати

4) для выбора цвета

## 3.3. Комплект материалов для оценки сформированности знаний, умений, практического опыта по

### МДК 01.03 Методы расчета основных технико - экономических показателей проектирования

Комплект оценочных средств предназначен для оценки результатов освоения МДК 01.03 Методы расчета основных технико- экономических показателей проектирования рамках текущей промежуточной  $\mathbf{M}$ аттестании.

Форма промежуточной аттестации – дифференцированный зачет.

 $\mathcal{C}$ целью овладения указанным видом леятельности  $\mathbf{M}$ соответствующими профессиональными компетенциями обучающийся в ходе освоения МДК должен:

#### иметь практический опыт:

проведения расчётов технико экономического обоснования предлагаемого проекта

уметь: производить расчеты основных технико-экономических показателей проектирования

знать: методику расчёта технико экономических показателей дизайнерского проекта

### Критерии оценки результатов освоения МДК 01.03 Методы расчета основных технико - экономических показателей проектирования

- оценка «отлично» выставляется, если студент показывает глубокое и полное овладение содержанием программного материала по МДК в совершенстве владеет понятийным аппаратом и демонстрирует умение применять теорию на практике, решать различные практические и профессиональные задачи, высказывать и обосновывать свои суждения в форме грамотного, логического ответа (устного или письменного), а также высокий уровень овладение общими и профессиональными компетенциями и демонстрирует готовность к профессиональной деятельности;

-оценка «хорошо» выставляется, если студент студент в полном объеме освоил программный материал по МДК владеет понятийным аппаратом, хорошо ориентируется в изучаемом материале, осознанно применяет знания для решения практических и профессиональных задач, грамотно излагает ответ, но содержание, форма ответа (устного или письменного) имеют отдельные неточности, демонстрирует средний уровень овладение общими и профессиональными компетенциями и готовность к профессиональной деятельности;

-оценка «удовлетворительно» выставляется, если студент обнаруживает знание и понимание основных положений программного материала по МДК но излагает его неполно, непоследовательно, допускает неточности в определении понятий, в применении знаний для решения практических и профессиональных задач, не умеет доказательно обосновать свои суждения, но при этом демонстрирует низкий уровень овладения общими и профессиональными компетенциями и готовность к профессиональной деятельности;

-оценка «неудовлетворительно» выставляется, если студент имеет разрозненные, бессистемные знания, не умеет выделять главное и второстепенное, допускает ошибки в определении понятий, беспорядочно и неуверенно излагает программный материал по МДК, не умеет применять знания для решения практических и профессиональных задач, не демонстрирует овладение общими и профессиональными компетенциями и готовность к профессиональной деятельности.

# **Типовые задания для оценки освоения МДК 01.03 Методы расчета основных технико - экономических показателей проектирования**

#### **Контрольные вопросы:**

- 1. Предмет и задачи курса Методы расчёта основных технико экономических показателей проектирования.
- 2. История развития методов расчёта технико-экономических показателей проектирования.
- 3. Золотое сечение в дизайне.
- 4. Современные подходы к методам технико-экономических показателей проектирования.
- 5. Экономический эффект.
- 6. Экономическая эффективность.
- 7. Показатели технико-экономической эффективности.
- 8. Система показателей, характеризующей эффективность дизайнерских разработок.
- 9. Оценочные показатели.
- 10.Понятие технико-экономических показателей.
- 11.Затратные показатели.
- 12.Абсолютные и относительные показатели.
- 13.Анализ технико-экономических показателей, разрабатываемого проекта.
- 14.Анализ обеспеченности предприятия основными фондами на стадии разработки дизайнерских проектов.
- 15.Определение степени использования производственной мощности.
- 16.Анализ технического состояния основных фондов экспериментального цеха и определения степени их загрузки.
- 17.Определение показателей использования трудовых и материальных ресурсов.
- 18.Определение обеспеченности предприятия трудовыми ресурсами, необходимыми для выполнения дизайнерских проектов.
- 19.Определение обобщающих показателей, характеризующих эффективность использования материальных ресурсов, необходимых для выполнения эскизов, макетов, композиции.
- 20.Показатели оценки финансового состояния предприятия.
- 21.Анализ финансового состояния предприятия в части показателей его деловой активности.
- 22.Анализ платёжеспособности и рентабельности предприятия.
- 23.Расчёт затрат на разработку дизайнерских проектов.
- 24.Определение материальных затрат на выполнение эскизов и макетов.
- 25.Расчёт на заработанную плату исполнителем на предпроектной и проектной стадиях.
- 26.Определение прочих затрат, связанных с дизайнерской разработкой.
- 27.Расчёт затрат и составление калькуляции на изготовление изделия в соответствии с разработанной технологией.
- 28.Расчёт переменных затрат.
- 29.Расчёт постоянных затрат.
- 30.Расчёт финансовых показателей, обеспечивающих устойчивое положение на рынке.
- 31.Показатели платёжеспособности.
- 32.Показатели деловой активности.
- 33.Показатели рентабельности.
- 34.Сущность и показатели эффективной деятельности организации.
- 35.Показатели деловой активности.
- 36.Показатели рентабельности.
- 37.Сущность и показатели эффективной деятельности организации.

# **Практическое задание**

Эскизный проект оформления интерьера музея.

Задача:

- 1. Эскиз каждой стены в масштабе
- 2. Развёртка 4 стен с размерами, план помещения с размерами
- 3. Визуализация интерьера

4. Эскиз отдельных деталей: стол, витрина, парта и т.д. с габаритными размерами.

5. Смета на материалы и работу

Работа подписана в установленном порядке. Формат А-3 (297х420)

# **3.4. Комплект материалов для оценки сформированности знаний, умений, практического опыта по МДК 01.04 Фотография в дизайне**

Комплект оценочных средств предназначен для оценки результатов освоения **МДК 01.04 Фотография в дизайне** в рамках текущей и промежуточной аттестации.

Форма промежуточной аттестации – дифференцированный зачет.

С целью овладения указанным видом деятельности и соответствующими профессиональными компетенциями обучающийся в ходе освоения МДК должен:

# **иметь практический опыт:**

разработки технического задания согласно требованиям заказчика;

проведения предпроектного анализа для разработки дизайн проектов;

осуществления процесса дизайнерского проектирования с применением специализированных компьютерных программ;

проведения расчётов технико экономического обоснования предлагаемого проекта;

# **уметь:**

разрабатывать концепцию проекта;

находить художественные специфические средства, новые образнопластические решения для каждой творческой задачи;

выбирать графические средства в соответствии с тематикой и задачами проекта; владеть классическими изобразительными и техническими приемами, материалами и средствами проектной графики и макетирования;

проводить предпроектный анализ;

выполнять эскизы в соответствии с тематикой проекта;

создавать целостную композицию на плоскости, в объеме и пространстве, применяя известные способы построения и формообразования; использовать преобразующие методы стилизации и трансформации для создания новых форм;

создавать цветовое единство в композиции по законам колористики;

изображать человека и окружающую предметно-пространственную среду средствами рисунка и живописи;

 проводить работу по целевому сбору, анализу исходных данных, подготовительного материала, выполнять необходимые предпроектные исследования;

 владеть основными принципами, методами и приемами работы над дизайн-проектом;

использовать компьютерные технологии при реализации творческого замысла;

осуществлять процесс дизайн-проектирования;

разрабатывать техническое задание на дизайнерскую продукцию с учетом современных тенденций в области дизайна;

осуществлять процесс дизайнерского проектирования с учётом эргономических показателей;

производить расчеты основных технико-экономических показателей проектирования;

**знать:** 

современные тенденции в области дизайна; теоретические основы композиционного построения в графическом и в объемно-пространственном дизайне.

законы создания колористики;

 закономерности построения художественной формы и особенности ее восприятия; законы формообразования;

 систематизирующие методы формообразования (модульность и комбинаторику); преобразующие методы формообразования (стилизацию и трансформацию);

принципы и методы эргономики;

систематизацию компьютерных программ для осуществления процесса дизайнерского проектирования;

методику расчёта технико экономических показателей дизайнерского проекта.

**Критерии оценки результатов освоения МДК 01.04 Фотография в дизайне** 

- оценка «отлично» выставляется, если студент показывает глубокое и полное овладение содержанием программного материала по МДК в совершенстве владеет понятийным аппаратом и демонстрирует умение применять теорию на практике, решать различные практические и профессиональные задачи, высказывать и обосновывать свои суждения в форме грамотного, логического ответа (устного или письменного), а также высокий уровень овладение общими и профессиональными компетенциями и демонстрирует готовность к профессиональной деятельности;

- оценка «хорошо» выставляется, если студент в полном объеме освоил программный материал по МДК владеет понятийным аппаратом, хорошо ориентируется в изучаемом материале, осознанно применяет знания для решения практических и профессиональных задач, грамотно излагает ответ, но содержание, форма ответа (устного или письменного) имеют отдельные неточности, демонстрирует средний уровень овладение общими и профессиональными компетенциями и готовность к профессиональной деятельности;

- оценка «удовлетворительно» выставляется, если студент обнаруживает знание и понимание основных положений программного материала по МДК но излагает его неполно, непоследовательно, допускает неточности в определении понятий, в применении знаний для решения практических и профессиональных задач, не умеет доказательно обосновать свои суждения, но при этом демонстрирует низкий уровень овладения общими и профессиональными компетенциями и готовность к профессиональной деятельности;

оценка «неудовлетворительно» выставляется, если студент имеет разрозненные, бессистемные знания, не умеет выделять главное и второстепенное, допускает ошибки в определении понятий, беспорядочно и неуверенно излагает программный материал по МДК, не умеет применять знания для решения практических и профессиональных задач, не демонстрирует овладение общими и профессиональными компетенциями и готовность к профессиональной деятельности.

### **Типовые задания для оценки освоения МДК 01.04. Фотография в дизайне**

### **Контрольные вопросы**

- 1. Основы цифровой фотографии
- 2. Принципы фотографии
- 3. Матрица, размер матрицы
- 4. Основные настройки цифровых камер
- 5. Как правильно снимать
- 6. Что такое выдержка
- 7. Что такое диафрагма
- 8. Что такое экспозиция и экспопара
- 9. Цветовая температура
- 10. Объективы и их назначение
- 11. Маркировка объективов
- 12. Что надо знать о фокусе
- 13. Что такое фокусное расстояние
- 14. Что такое шумы
- 15. Как избежать смаза
- 16. Режимы съемки
- 17. Глубина резкости (ГРИП)
- 18. Что такое экспозамер
- 19. Баланс белого
- 20. Мониторы, их параметры и настройка
- 21. Хранение и распространение фотографии
- 22. Печать фотографий
- 23. Анализ фотографии, параметры съёмки
- 24. Какой выбрать фотоаппарат для разных режимов съёмки
- 25. Экспозиция и освещённость
- 26. Работа со вспышкой
- 27. Что такое Dpi
- 28. Чистка фотоаппарата, уход и хранение
- 29. Как правильно построить кадр
- 30. Съёмка пейзажа
- 31. Съёмка портрета
- 32. Предметная съёмка
- 33. Съёмка водных поверхностей
- 34. Основы макросъёмки
- 35. Пиксели на экране компьютера и на бумаге

# **Практические задания:**

- ПЗ №1 Выполнить фото с разным балансом белого (ББ)
- ПЗ №2 Выполнить фото пейзажа широкоугольным объективом
- ПЗ №3 Выполнить фото пейзажа объективом телевик
- ПЗ №4 Выполнить фото с максимальным боке
- ПЗ №5 Выполнить фото с разной глубиной резкости (ГРИПП)
- ПЗ №6 Выполнить фото в разных режимах съёмки
- ПЗ №7 Выполнить фото в режиме «Макросъёмка»
- ПЗ №8 Выполнить фото портрета
- ПЗ №9 Выполнить фото с использованием внешней вспышки
- ПЗ №10 Выполнить обработку фотографии пейзажа
- ПЗ №11 Выполнить коллаж
- ПЗ №12 Выполнить восстановление старого снимка

ПЗ для проведения дифференцированного зачета.

Объем работ:

3 фотографии, в которых будет только 1 источник освещения (например, на одной фотографии только фонарик, на второй лампа, на третьей свет из ок-на).

3 фотографии, где будет 1 источник освещения и 1 отражатель (например, на одной фотографии будет использован фонарик и белый лист бумаги, на второй лампа и зеркало и т. д.).

1 фотография с двумя источниками освещения.

1 фотография с тремя источниками освещения.

Все источники освещения и блики от отражателей должны хорошо просматриваться.

Если будете использовать вспышку фотоаппарата в качестве осветителя, следите за тем, чтобы она не забивала остальные источники освещения или свет от отражателей за счет своей мощности.

# **4. ОЦЕНКА ПО УЧЕБНОЙ И ПРОИЗВОДСТВЕННОЙ ПРАКТИКЕ**

# **4.1. Общие положения**

Комплект оценочных средств предназначен для оценки результатов освоения учебной и производственной практик профессионального модуля ПМ 01. Разработка дизайнерских проектов промышленной продукции, предметно - пространственных комплексов.

Целью текущей и промежуточной аттестации по учебной и производственной практике является комплексная проверка сформированности у обучающихся практических профессиональных умений и навыков в рамках профессионального модуля по основному виду деятельности - разработка дизайнерских проектов промышленной продукции, предметно пространственных комплексов и соответствующих профессиональных компетенций для освоения профессии, обучения трудовым приемам, операциям и способам выполнения трудовых процессов, характерных для соответствующей профессии и необходимых для последующего освоения ими общих и профессиональных компетенций по избранной специальности.

# 4.2. Виды работ практики и проверяемые результаты обучения по профессиональному модулю

### 4.2.1. Учебная практика:

Таблина 4

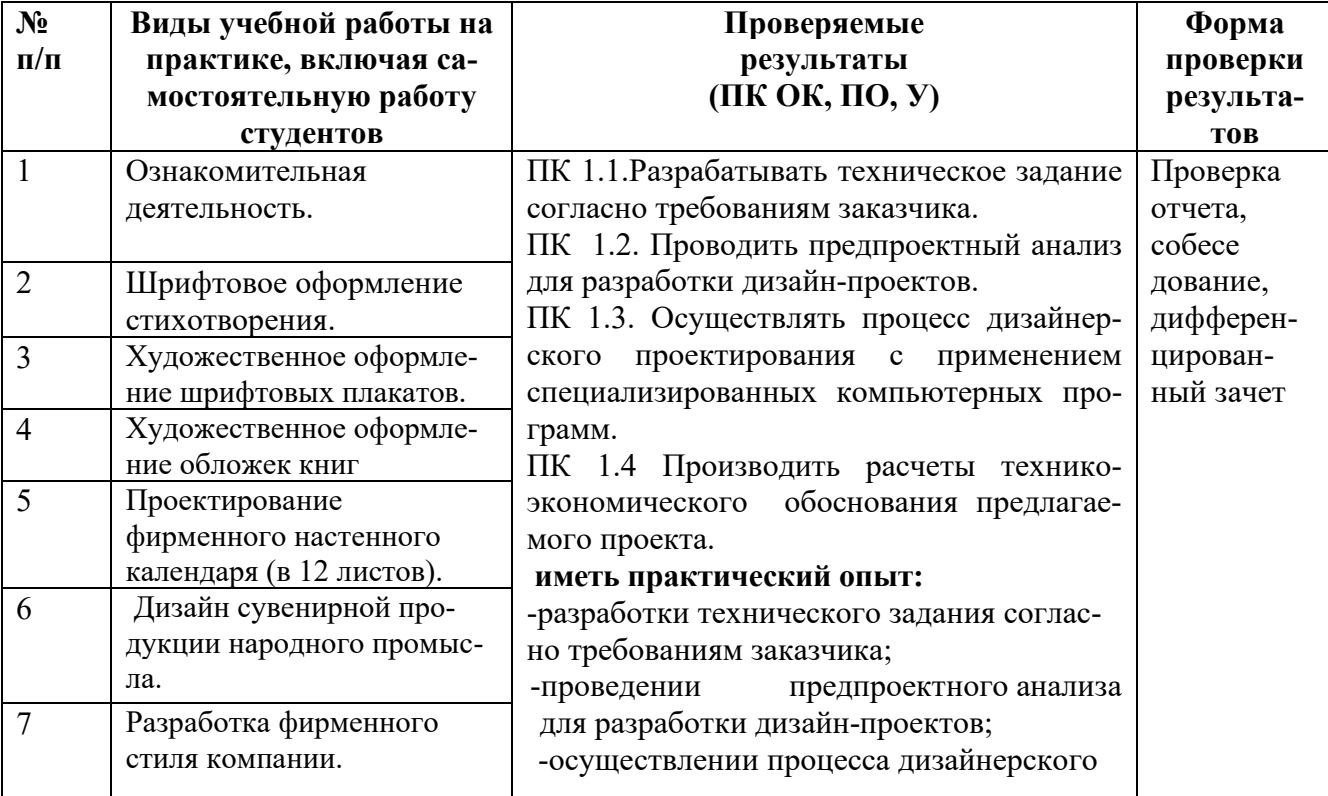

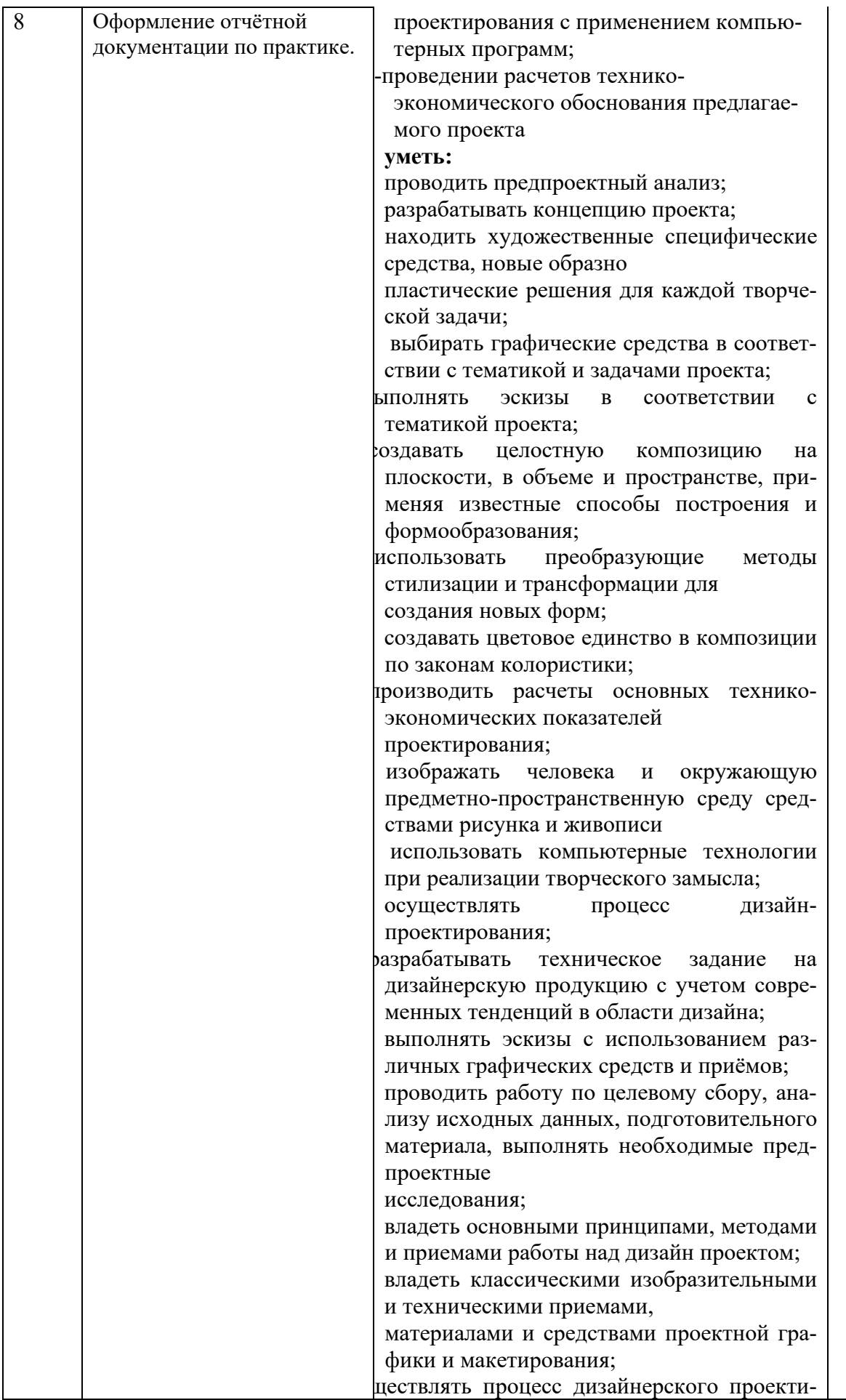

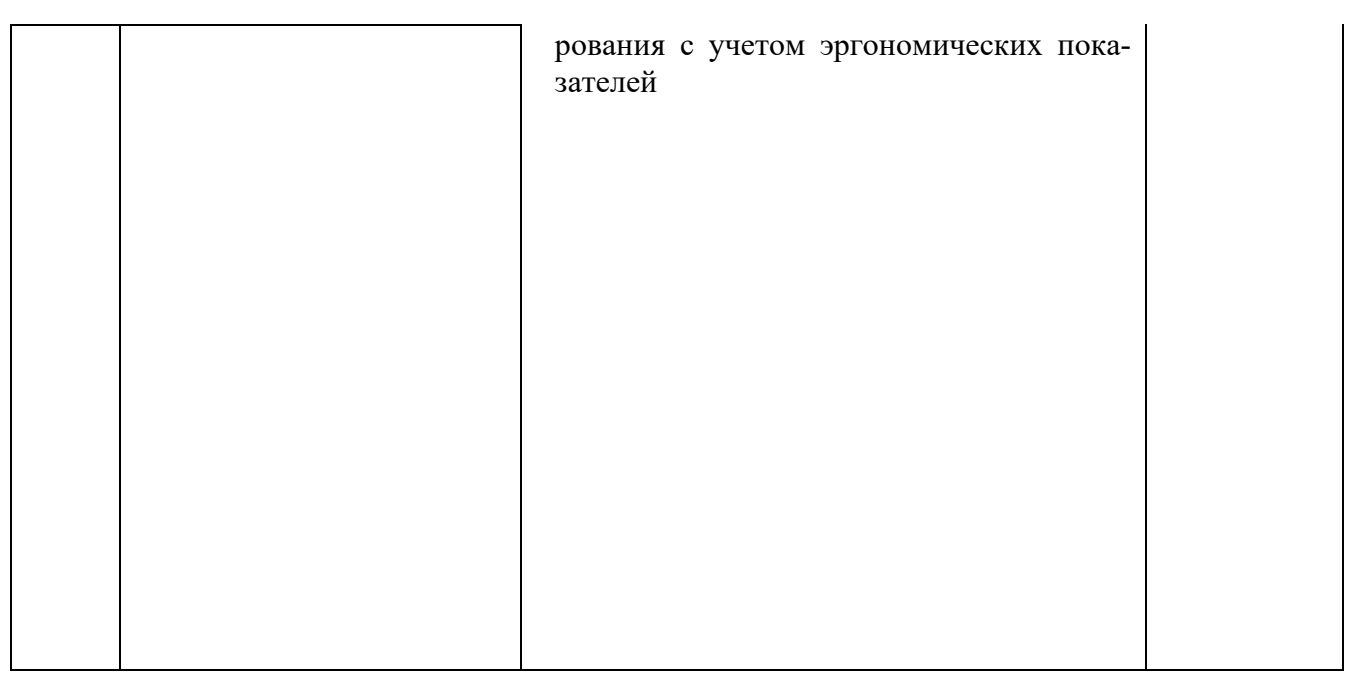

#### **Критерии оценки результатов освоения учебной практики**

- оценка «отлично» выставляется, если студент свободно владеет теоретическим материалом, на все вопросы дает правильные и обоснованные ответы, убедительно защищает свою точку зрения, полно и правильно выполнил практическое задание, хорошо владеет терминологией, полно отвечает на дополнительные вопросы.

- оценка «хорошо» выставляется, если студент твердо владеет теоретическим материалом, может применять его самостоятельно или по указанию преподавателя, на большинство вопросов даны правильные ответы, студент защищает свою точку зрения достаточно обоснованно, правильно выполнил практическое задание, хорошо знает основной материал, но допускает неточности в терминологии и в ответе на дополнительные вопросы.

- оценка «удовлетворительно» выставляется, если студент имеет только основы правовых знаний, может применять их по указанию преподавателя, на некоторые вопросы даны правильные ответы, выполнил практическое задание с допущением неточностей, затрудняется отвечать на дополнительные и уточняющие вопросы.

- оценка «неудовлетворительно» выставляется, если студент имеет неполные знания основного материала, допускает грубые ошибки при ответе, отвечает на дополнительные вопросы не полно, допустил грубые фактические ошибки при выполнении практического задания, не дает ответа на поставленные вопросы, не может отстоять свою точку зрения.

# **4.2.2. Производственная практика:**

Таблица 5

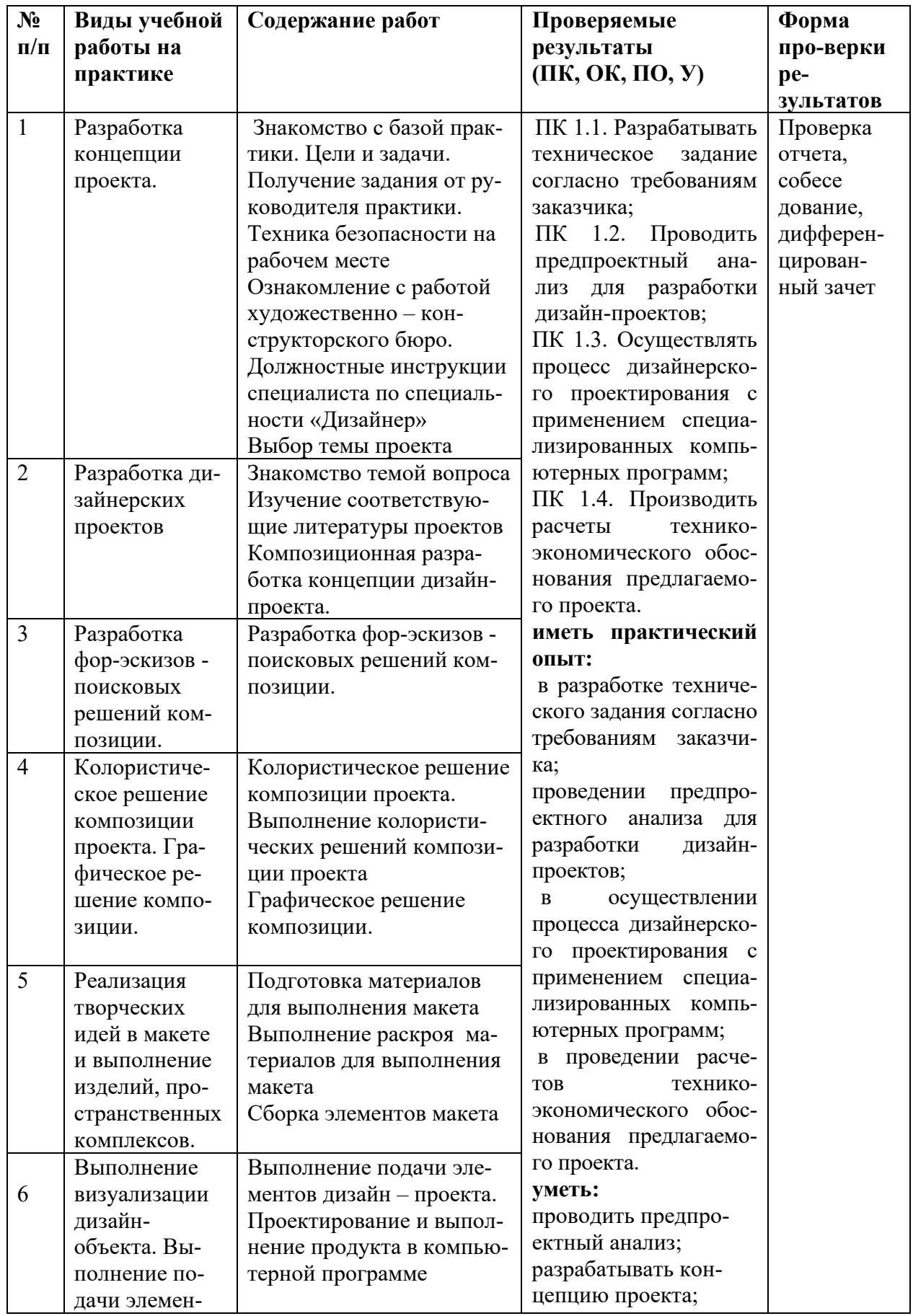

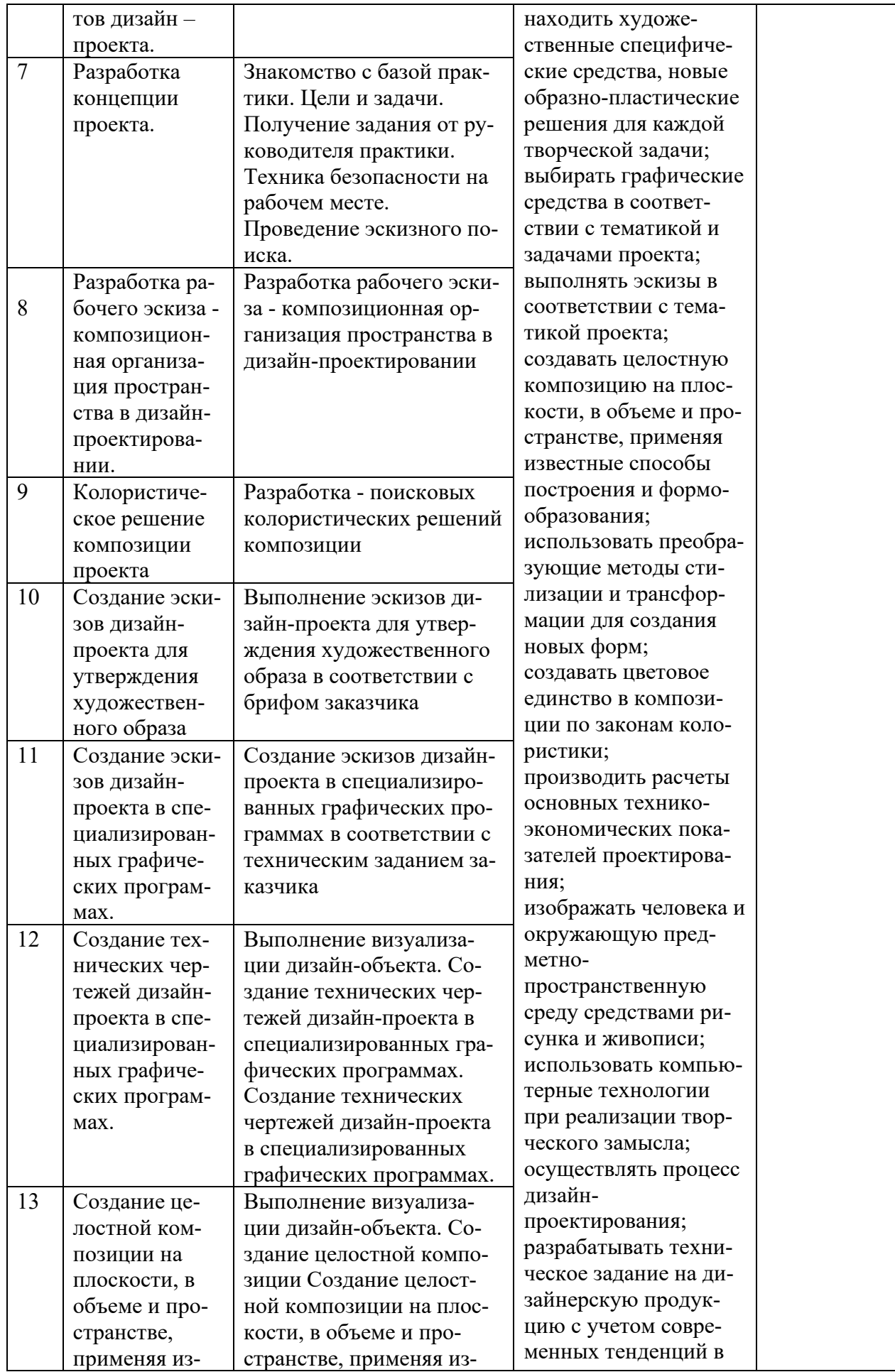

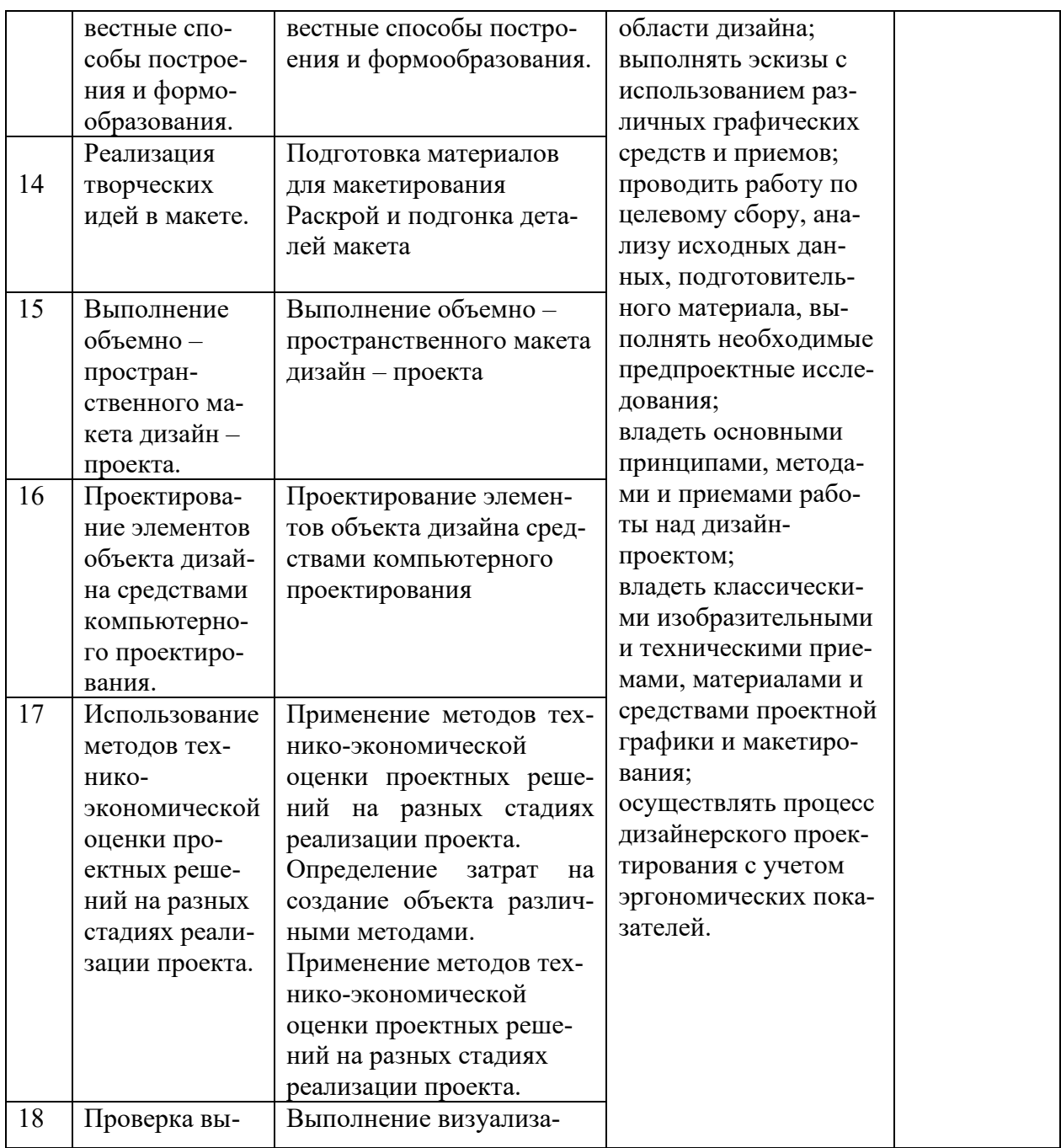

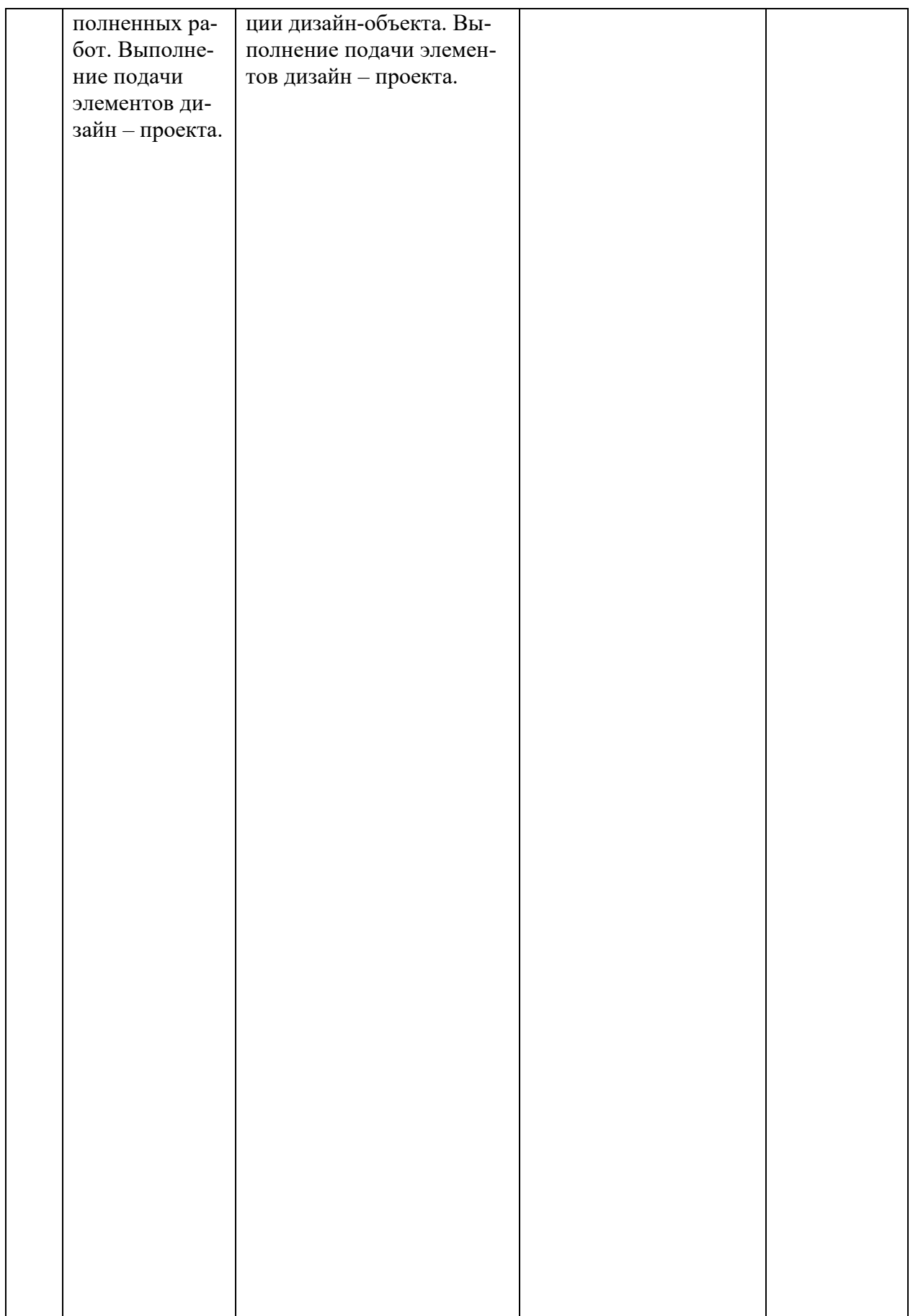

#### **Критерии оценки результатов освоения производственной практики**

- оценка «отлично» выставляется, если студент свободно владеет теоретическим материалом, на все вопросы дает правильные и обоснованные ответы, убедительно защищает свою точку зрения, полно и правильно выполнил практическое задание, хорошо владеет терминологией, полно отвечает на дополнительные вопросы.

- оценка «хорошо» выставляется, если студент твердо владеет теоретическим материалом, может применять его самостоятельно или по указанию преподавателя, на большинство вопросов даны правильные ответы, студент защищает свою точку зрения достаточно обоснованно, правильно выполнил практическое задание, хорошо знает основной материал, но допускает неточности в терминологии и в ответе на дополнительные вопросы.

- оценка «удовлетворительно» выставляется, если студент имеет только основы правовых знаний, может применять их по указанию преподавателя, на некоторые вопросы даны правильные ответы, выполнил практическое задание с допущением неточностей, затрудняется отвечать на дополнительные и уточняющие вопросы.

- оценка «неудовлетворительно» выставляется, если студент имеет неполные знания основного материала, допускает грубые ошибки при ответе, отвечает на дополнительные вопросы не полно, допустил грубые фактические ошибки при выполнении практического задания, не дает ответа на поставленные вопросы, не может отстоять свою точку зрения.

# **5. КОНТРОЛЬНО-ОЦЕНОЧНЫЕ МАТЕРИАЛЫ (КОМ) ДЛЯ ЭКЗАМЕНА КВАЛИФИКАЦИОННОГО**

### **5.1. Общие положения**

КОМ предназначены для контроля и оценки результатов освоения профессионального модуля ПМ 01Разработка дизайнерских проектов промышленной продукции, предметно - пространственных комплексов в рамках промежуточной аттестации по специальности 54.02.01 Дизайн (по отраслям)

#### **5.2. Задания для экзаменующихся**

### **ЗАДАНИЕ ДЛЯ ЭКЗАМЕНУЮЩИХСЯ № 1**

количество вариантов 26

**Типовое задание №1:** Разработать проект дизайн-макета блокнота для записей на предложенную тему в программе Adobe Illustrator. Блокнот представить в материале.

**Типовое задание №2**: Пройти тест в режиме онлайн на Online Test Pad по ПМ 01 Разработка дизайнерских проектов промышленной продукции, предметно-пространственных комплексов, перейдя по ссылке https://onlinetestpad.com/ru/test/302046-pm-01-razrabotka-khudozhestvennokonstruktorskikh-dizajnerskikh-proektov-pr

**Оцениваемые компетенции:** ОК 1 – 11,ПК 1.1 - 1.4

### **Условия выполнения задания:**

- экзамен по модулю осуществляется на базе ОГАПОУ «Алексеевский колледж» в учебной аудитории,

- используемое оборудование: компьютер с программным обеспечением,

- проверка задания осуществляется в режиме просмотра материалов и оценивания материалов тестирования,

- время проведения экзамена квалификационного 6 часов.

### **Вариант типового задания № 1**

Разработать дизайн-проект блокнота для записей кулинарных рецептов в программе Adobe Illustrator. Блокнот представить в материале. Технические данные

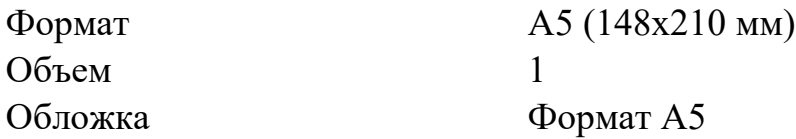

# **Вариант типового задания № 2**

Пройти тест в режиме онлайн на Online Test Pad по ПМ 01 Разработка дизайнерских проектов промышленной продукции, предметно - простраственных комплексов, перейдя по ссылке

https://onlinetestpad.com/ru/test/302046-pm-01-razrabotka-khudozhestvennokonstruktorskikh-dizajnerskikh-proektov-pr

Вопросы к заданию №1

1. Разработать дизайн-проект блокнота для записи кулинарных рецептов в программе Adobe Illustrator. Блокнот представить в материале.

2. Разработать дизайн-проект блокнота любителя поэзии в программе Adobe Illustrator. Блокнот представить в материале.

3. Разработать дизайн-проект блокнота для женщин в программе Adobe Illustrator. Блокнот представить в материале.

4. Разработать дизайн-проект блокнота «Здоровье» в программе Adobe Illustrator. Блокнот представить в материале.

5. Разработать дизайн-проект блокнота для себя любимой в программ Adobe Illustrator. Блокнот представить в материале.

6. Разработать дизайн-проект блокнота для любителей собак в программе Adobe Illustrator. Блокнот представить в материале.

7. Разработать дизайн-проект блокнота визажиста в программе Adobe Illustrator. Блокнот представить в материале.

8. Разработать дизайн-проект блокнота садовода в программе Adobe Illustrator. Блокнот представить в материале.

9. Разработать дизайн-проект блокнота учителя музыки в программе Adobe Illustrator. Блокнот представить в материале.

10. Разработать дизайн-проект блокнота самоделкина в программе Adobe Illustrator. Блокнот представить в материале.

11. Разработать дизайн-проект блокнота преподавателя в программе Adobe Illustrator. Блокнот представить в материале.

12. Разработать дизайн-проект блокнота куратора группы в программе Adobe Illustrator.Блокнот представить в материале.

13. Разработать дизайн-проект блокнота для учителя русского языка в программе Adobe Illustrator. Блокнот представить в материале.

14. Разработать дизайн-проект блокнота художника в программе Adobe Illustrator. Блокнот представить в материале.

15. Разработать дизайн-проект блокнота для художественных идей в программе Adobe Illustrator. Блокнот представить в материале.

16. Разработать дизайн-проект блокнота студента в программе Adobe Illustrator. Блокнот представить в материале.

17. Разработать дизайн-проект блокнота для учителя английского языка в программе Adobe Illustrator. Блокнот представить в материале.

18. Разработать дизайн-проект блокнота туриста в программе Adobe Illustrator. Блокнот представить в материале.

19. Разработать дизайн-проект блокнота для девочек в программе. Adobe Illustrator. Блокнот представить в материале.

20. Разработать дизайн-проект блокнота для мальчиков в программе Adobe Illustrator.Блокнот представить в материале.

21. Разработать дизайн-проект блокнота для любителей кошек в программе Adobe Illustrator. Блокнот представить в материале.

22. Разработать дизайн-проект блокнота любителей вокала в программе Adobe Illustrator . Блокнот представить в материале.

23. Разработать дизайн-проект винтажного блокнота в программе Adobe Illustrator. Блокнот представить в материале.

24. Разработать дизайн-проект блокнота для записей в программе Adobe Illustrator . Блокнот представить в материале.

25. Разработать дизайн-проект блокнота пчеловода в программе Adobe Illustrator. Блокнот представить в материале.

26. Разработать дизайн-проект блокнота рыбака в программе Adobe Illustrator. Блокнот представить в материале.

# Типовое задание №2

Пройти тест в режиме онлайн на Online Test Pad по ПМ01 Разработка дизайнерских проектов промышленной продукции, предметнопространственных комплексов, перейдя по ссылке https://onlinetestpad.com/ru/test/302046-pm-01-razrabotka-khudozhestvennokonstruktorskikh-dizajnerskikh-proektov-pr.

В тесте предлагается 90 вопросов по всем междисциплинарным курсам, входящих в ПМ01 Разработка дизайнерских проектов промышленной продукции, предметно-пространственных комплексов, студенту необходимо ответить на 60 вопросов, предложенных компьютером в произвольном порядке. Тест считается пройденным, если студент отвечает правильно от 25 до 60 вопросов.

Максимальное время выполнения заданий - 6 часов.

# **5.4. Пакет экзаменатора**

**5.4.1. Организация экзамена по модулю** 

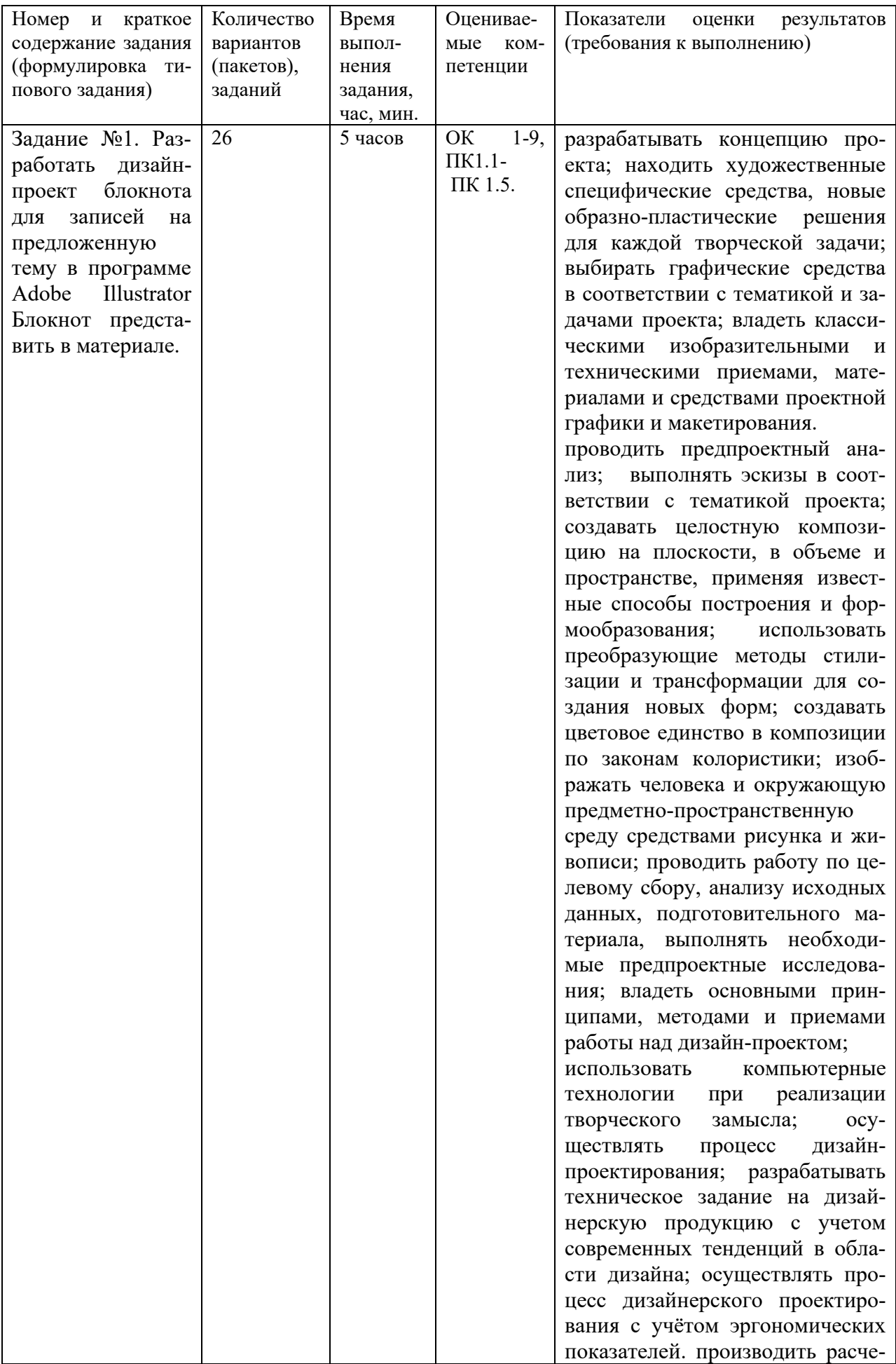

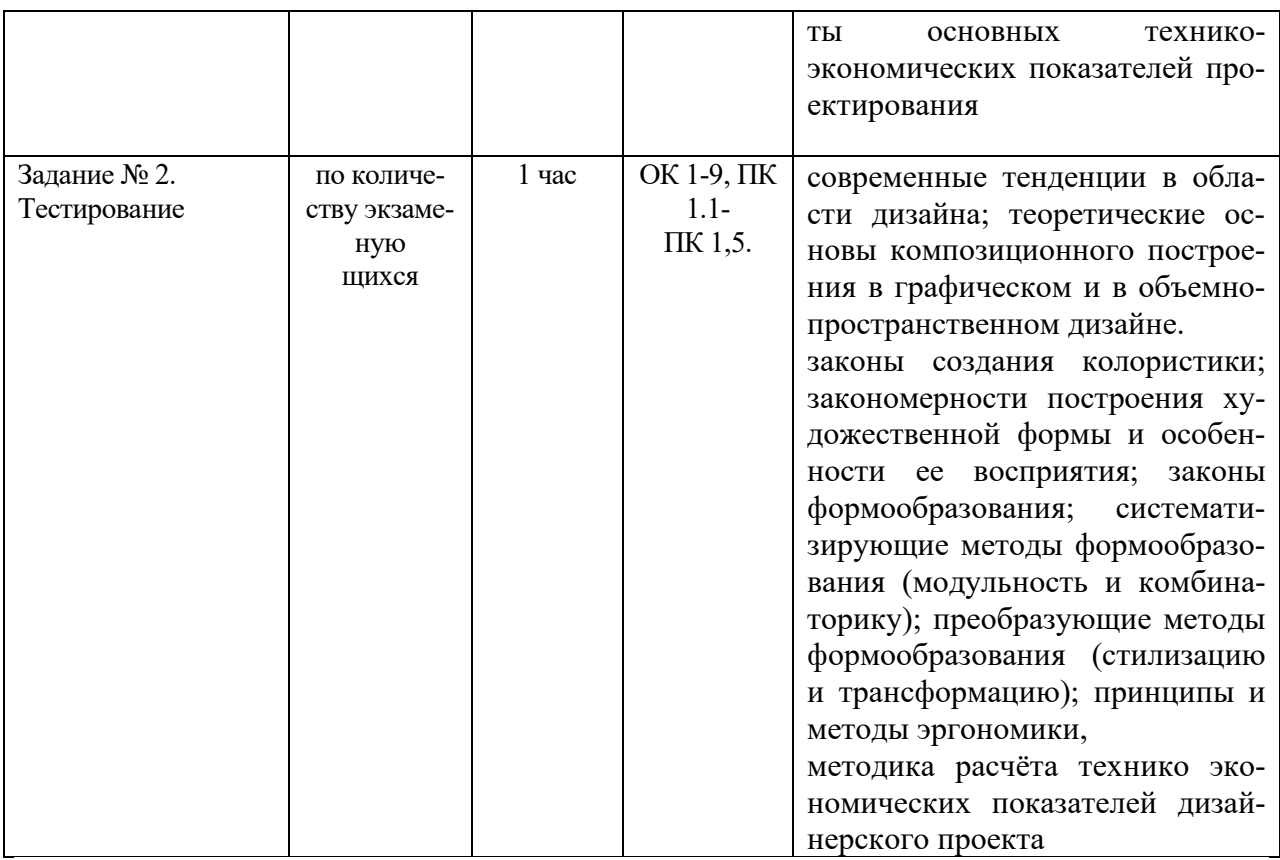

# 5.4.2. Критерии оценки результатов освоения профессионального модуля

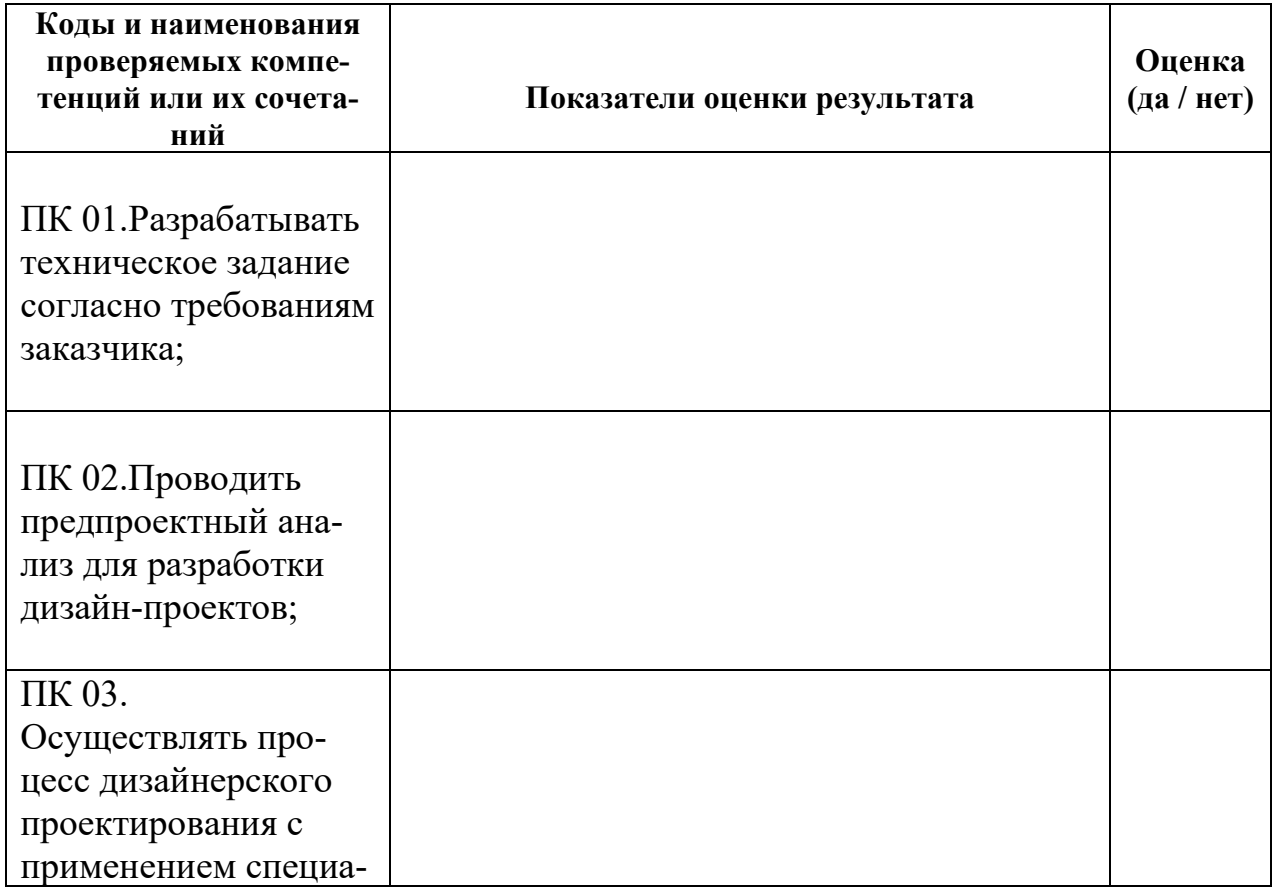

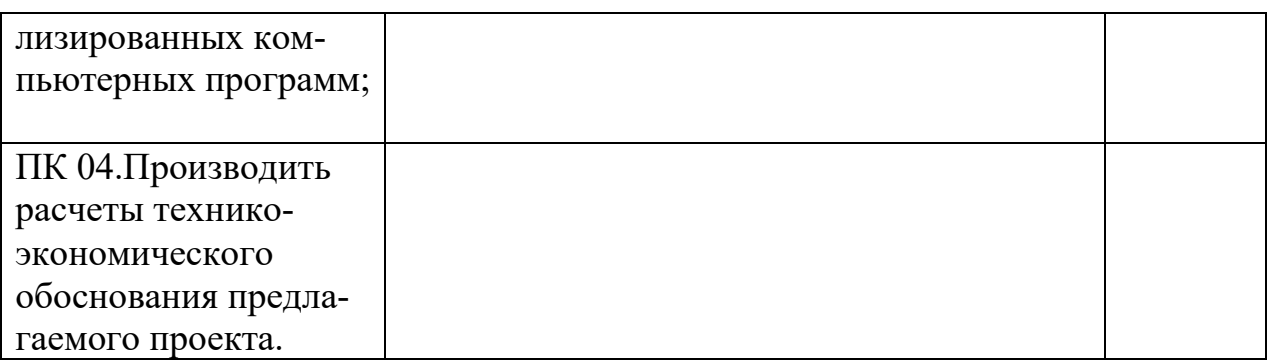

Итогом экзамена является однозначное решение: «вид профессиональной деятельности освоен/не освоен».

Решение «вид профессиональной деятельности освоен» принимается если:

1) задание выполнено в полном объеме;

2) работа отличается глубиной проработки всех вопросов содержательной части;

3) студент свободно владеет теоретическим материалом, на все вопросы дает правильные и обоснованные ответы либо студент твердо владеет теоретическим материалом, может применять его самостоятельно или по указанию преподавателя и на большинство вопросов даны правильные ответы;

4) студент убедительно защищает свою точку зрения либо студент защищает свою точку зрения достаточно обоснованно;

5) студент обращался в ходе выполнения задания к нормативноправовым актам;

6) студент рационально распределил время на выполнение задания по этапам: ознакомление с заданием и планирование работы, распределение времени на выполнение элементов задания; получение и поиск необходимой информации; демонстрация последовательности выполнения работы;

7) осуществлялась рефлексия выполнения задания и коррекция подготовленных документов перед сдачей;

8) задания выполнены самостоятельно и своевременно (в соответствии с установленным лимитом времени).

Решение «вид профессиональной деятельности не освоен» принимается если студент допустил грубые фактические ошибки при выполнении задания, не дает ответа на поставленные вопросы, не может отстоять свою точку зрения.

# **ДОКУМЕНТЫ, ОТРАЖАЮЩИЕ РЕЗУЛЬТАТЫ УСВОЕНИЯ ПРОФЕССИОНАЛЬНОГО МОДУЛЯ**

# **ПМ 01. Разработка дизайнерских проектов промышленной продукции, предметно- пространственных комплексов**

**программы подготовки специалистов среднего звена по специальности СПО**  54.02.01 Дизайн (отраслям)

#### **ОГАПОУ «Алексеевский колледж» ЭКЗАМЕНАЦИОННАЯ ВЕДОМОСТЬ**

Группа \_\_\_\_\_\_\_\_

Специальность 5402.01 Дизайн (по отраслям) Дисциплина МДК 01.01 Дизайн - проектирование Дата экзамена (зачета, д/зачета)

Экзаменатор

Начало экзамена (зачета,  $\frac{1}{2}$ зачета) и окончание экзамена (зачета,  $\frac{1}{2}$ зачета)

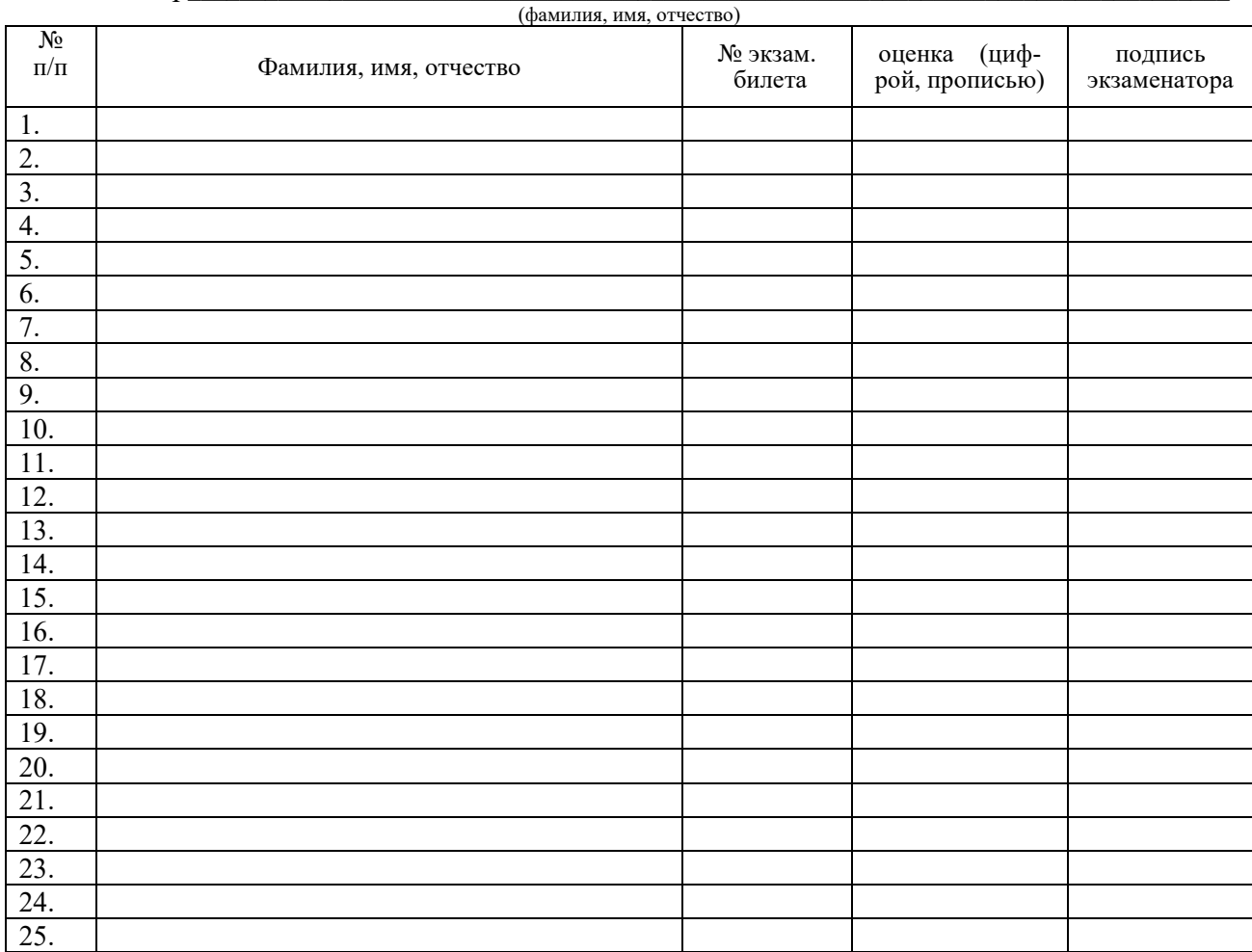

Всего сдавали экзамен (зачет,  $\frac{\pi}{3a}$ человек, из них получили оценки:

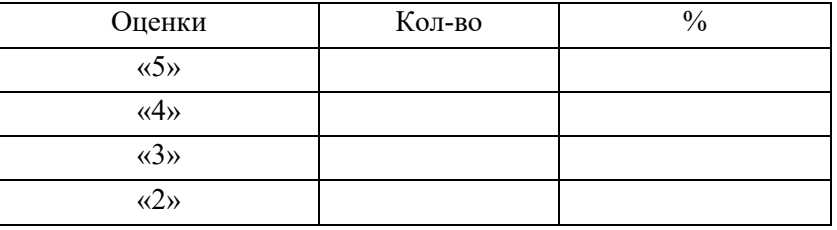

 Средний балл \_\_\_\_\_\_\_\_\_\_\_\_\_ Показатель качества знаний\_\_\_\_\_\_\_\_\_\_\_\_\_

\_\_\_\_\_\_\_\_\_\_ \_\_\_\_\_\_\_\_\_\_\_\_\_\_

(подпись) (расшифровка)

#### **ОГАПОУ «Алексеевский колледж» ЭКЗАМЕНАЦИОННАЯ ВЕДОМОСТЬ**

Группа \_\_\_\_\_\_\_\_

Специальность 54.02.01 Дизайн (по отраслям) Дисциплина УП. 01.01 по ПМ 01 Разработка дизайнерских проектов промышленной продукции, предметно- пространственных комплексов

Дата экзамена (зачета, д/зачета) \_\_\_\_\_\_\_\_\_\_\_\_\_\_\_\_\_\_

Начало экзамена (зачета, <u>д/зачета</u>) \_\_\_\_\_\_\_\_\_\_ Окончание экзамена (зачета, <u>д/зачета) \_\_\_\_\_\_\_</u> Экзаменатор

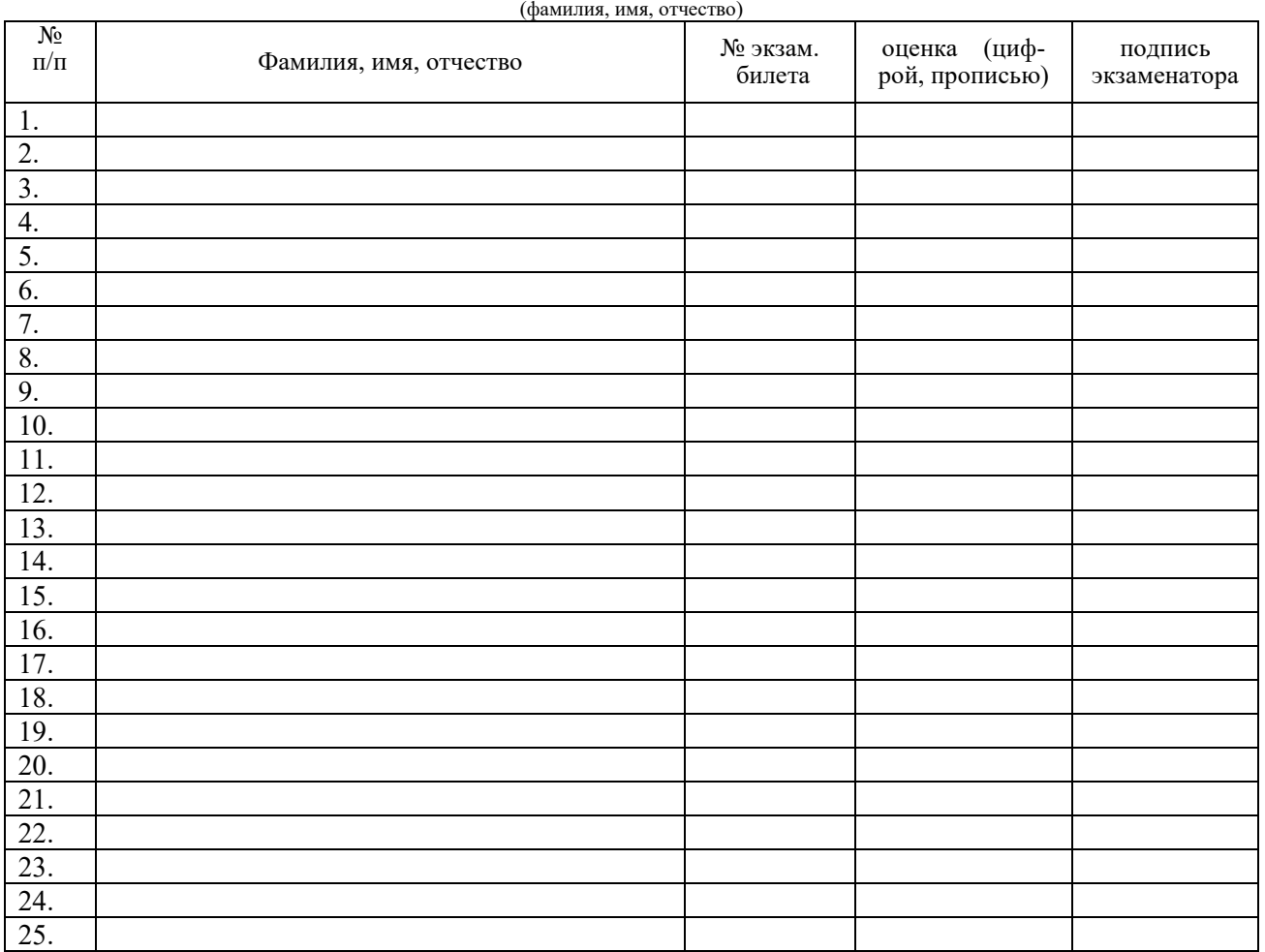

Всего сдавали экзамен (зачет, д/зачет) \_\_\_\_\_\_\_\_\_\_\_\_\_\_\_человек, из них получили оценки:

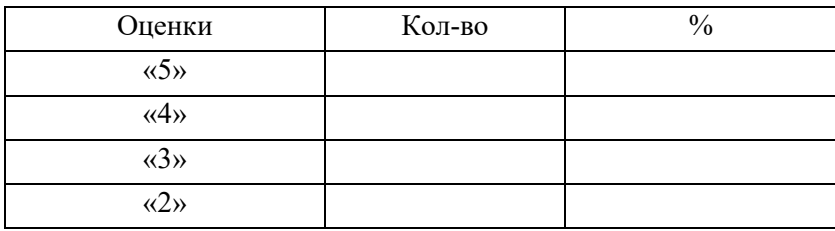

 Средний балл \_\_\_\_\_\_\_\_\_\_\_\_\_ Показатель качества знаний

\_\_\_\_\_\_\_\_\_\_ \_\_\_\_\_\_\_\_\_\_\_\_\_\_

(подпись) (расшифровка)

#### **ОГАПОУ «Алексеевский колледж» ЭКЗАМЕНАЦИОННАЯ ВЕДОМОСТЬ**

 $\Gamma$ руппа

Специальность 54.02.01 Дизайн (по отраслям)

Дисциплина ПП. 01.01 по ПМ 01 Разработка дизайнерских проектов промышленной продукции, предметно- пространственных комплексов

Дата экзамена (зачета, д/зачета) \_\_\_\_\_\_\_\_\_\_\_\_\_\_\_\_\_\_

Начало экзамена (зачета,  $\frac{1}{2}$ зачета) и окончание экзамена (зачета,  $\frac{1}{2}$ зачета) Экзаменатор

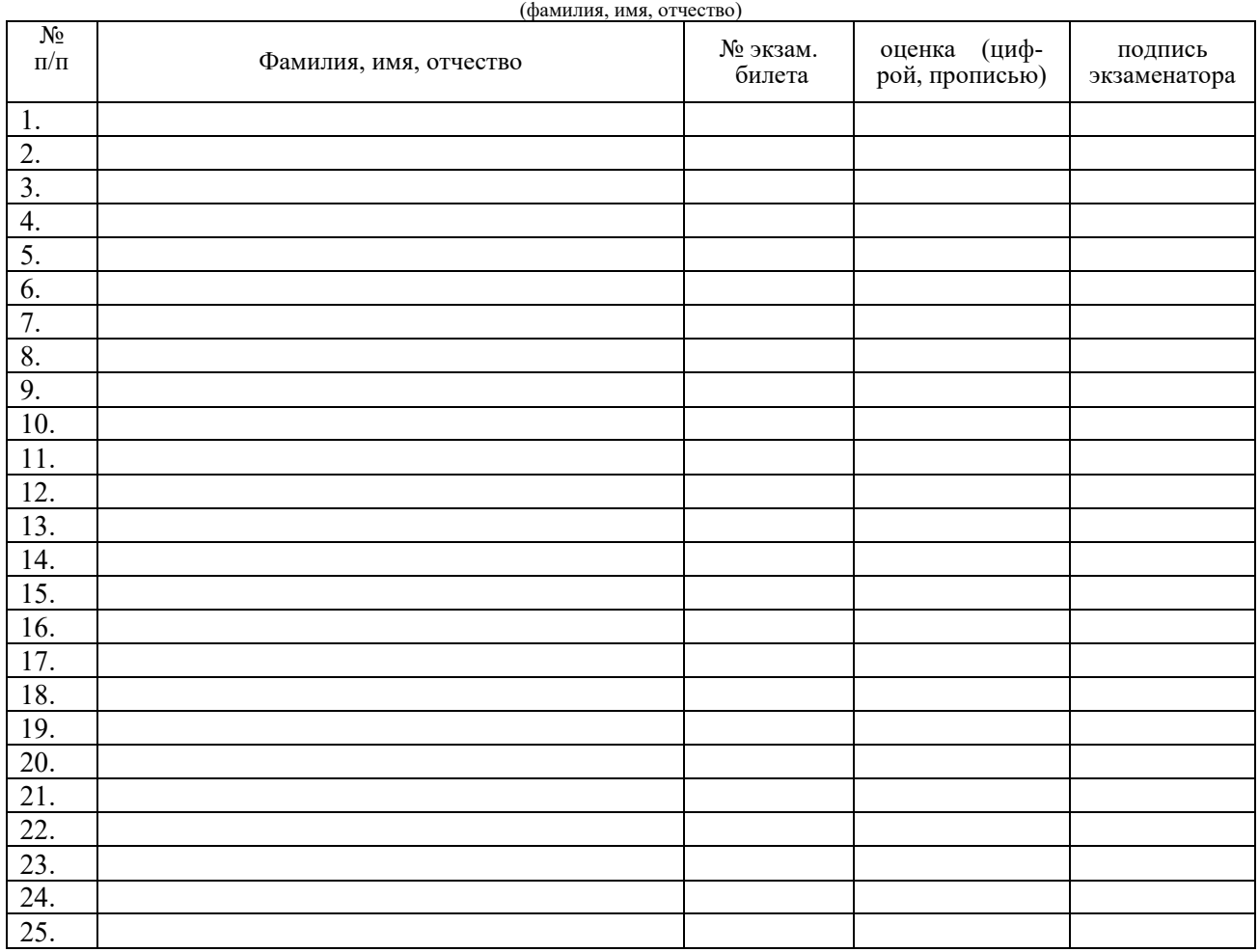

Всего сдавали экзамен (зачет, д/зачет) \_\_\_\_\_\_\_\_\_\_\_\_\_\_\_человек, из них получили оценки:

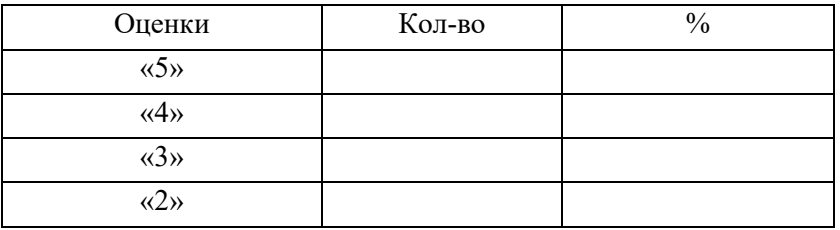

 Средний балл \_\_\_\_\_\_\_\_\_\_\_\_\_ Показатель качества знаний\_\_\_\_\_\_\_\_\_\_\_\_\_

\_\_\_\_\_\_\_\_\_\_ \_\_\_\_\_\_\_\_\_\_\_\_\_\_

(подпись) (расшифровка)

#### ОГАПОУ «Алексеевский колледж» ВЕДОМОСТЬ ЭКЗАМЕНА ПО МОДУЛЮ

Результаты освоения ПМ 01 Разработка дизайнерских проектов промышленной продукции,

предметно- пространственных комплексов

по специальности 54.02.01 Дизайн (по отраслям) группа

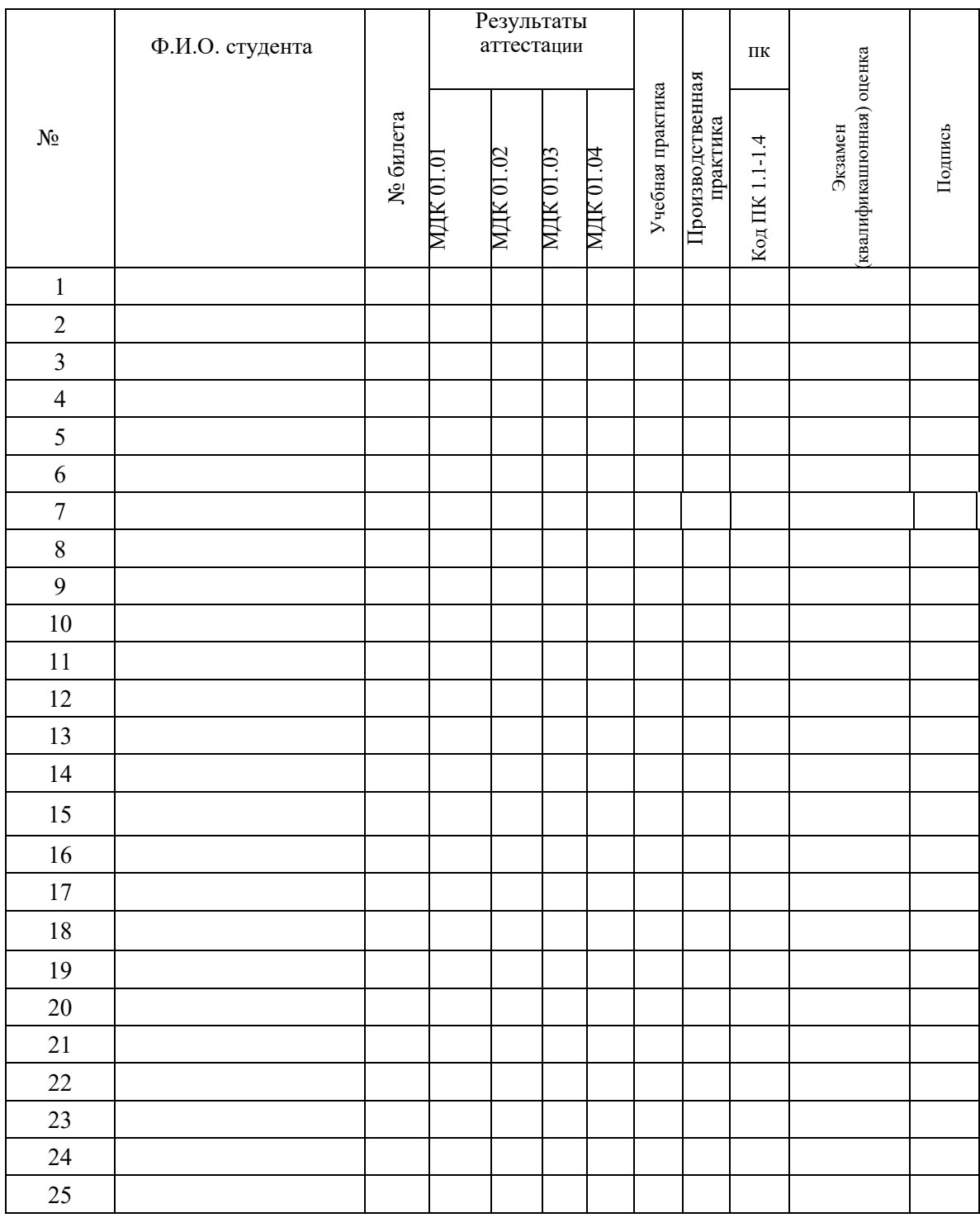

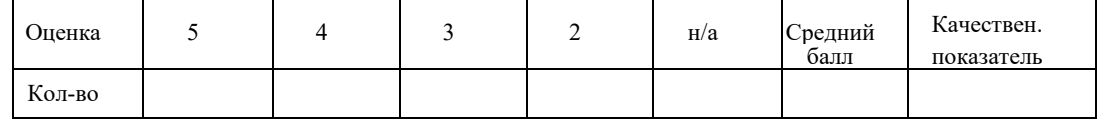

Члены комиссии

#### **ПЕРЕЧЕНЬ**

формируемых профессиональных компетенций

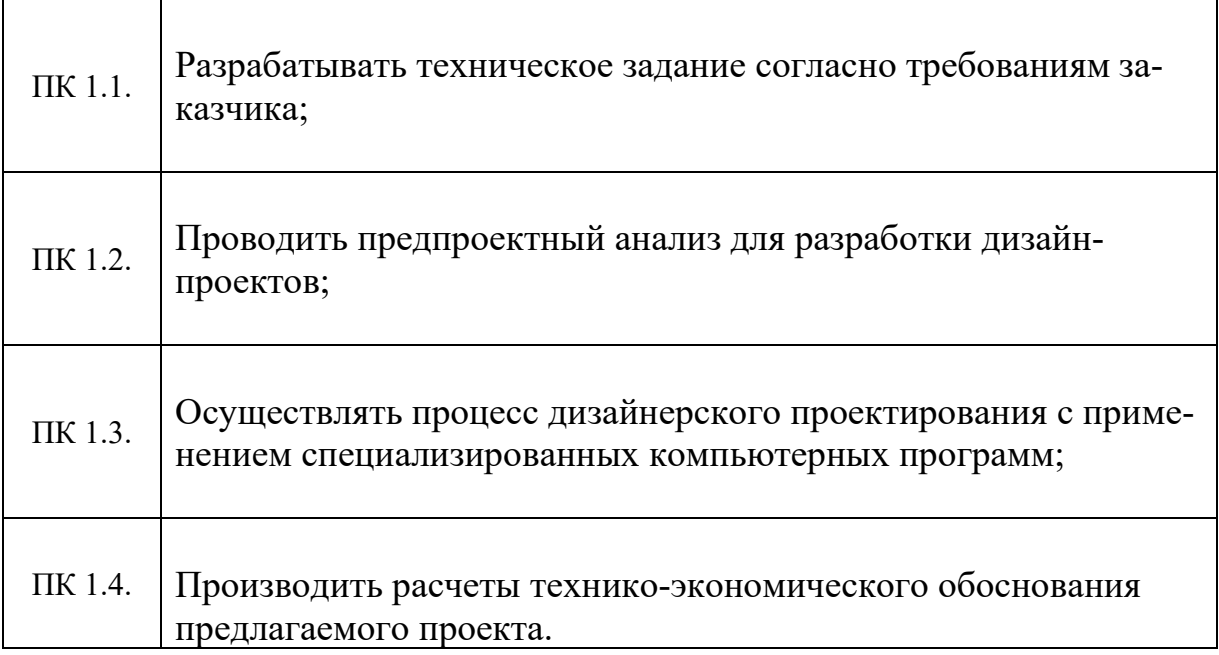

#### **Аттестационный лист по** учебной **практике**

студент(ка)

#### обучающийся(аяся) на \_\_ курсе по специальности СПО 54.02.01 Дизайн (по отраслям) успешно прошел(ла) учебную практику по профессиональному модулю ПМ 01 Разработка дизайнерских проектов промышленной продукции,

предметно- пространственных комплексов

в объеме  $\frac{1}{20}$  с «  $\frac{1}{20}$  г. по «  $\frac{1}{20}$  г в организации ОГАПОУ «Алексеевский колледж», 309850, Белгородская область, г. Алексеевка, ул. Победы, 22.

#### **Виды и качество выполнения работ в период учебной практики**

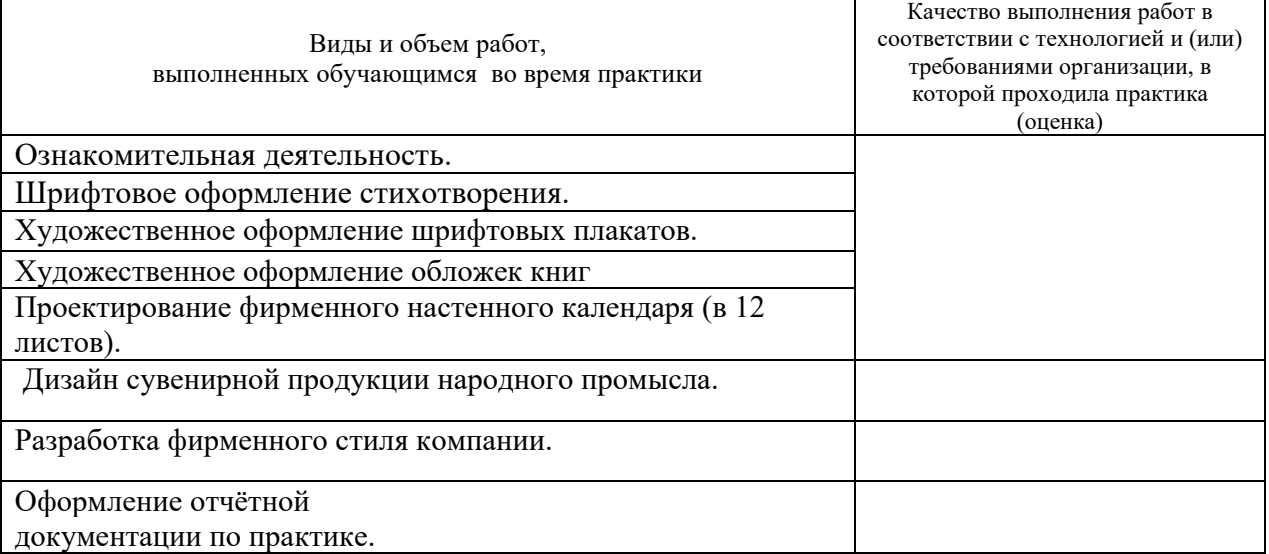

#### За время практики обучающийся проявил личностные и деловые качества

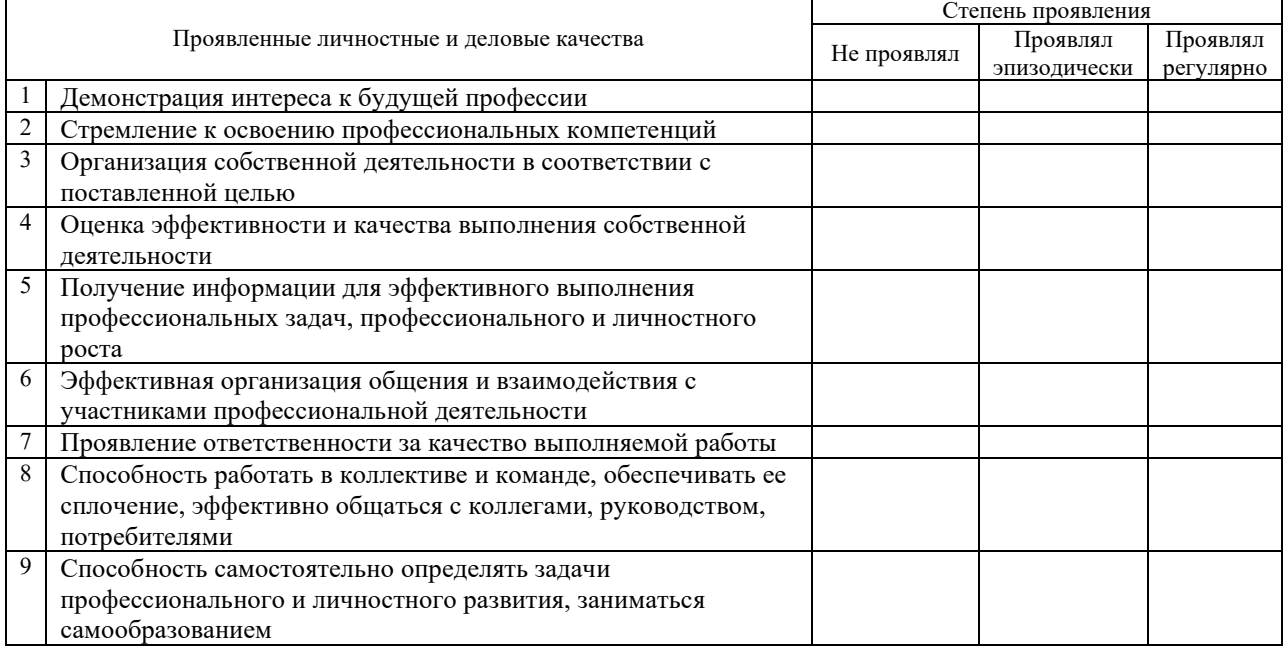

За время прохождения практики у обучающегося были сформированы компетенции (элементы компетенций)

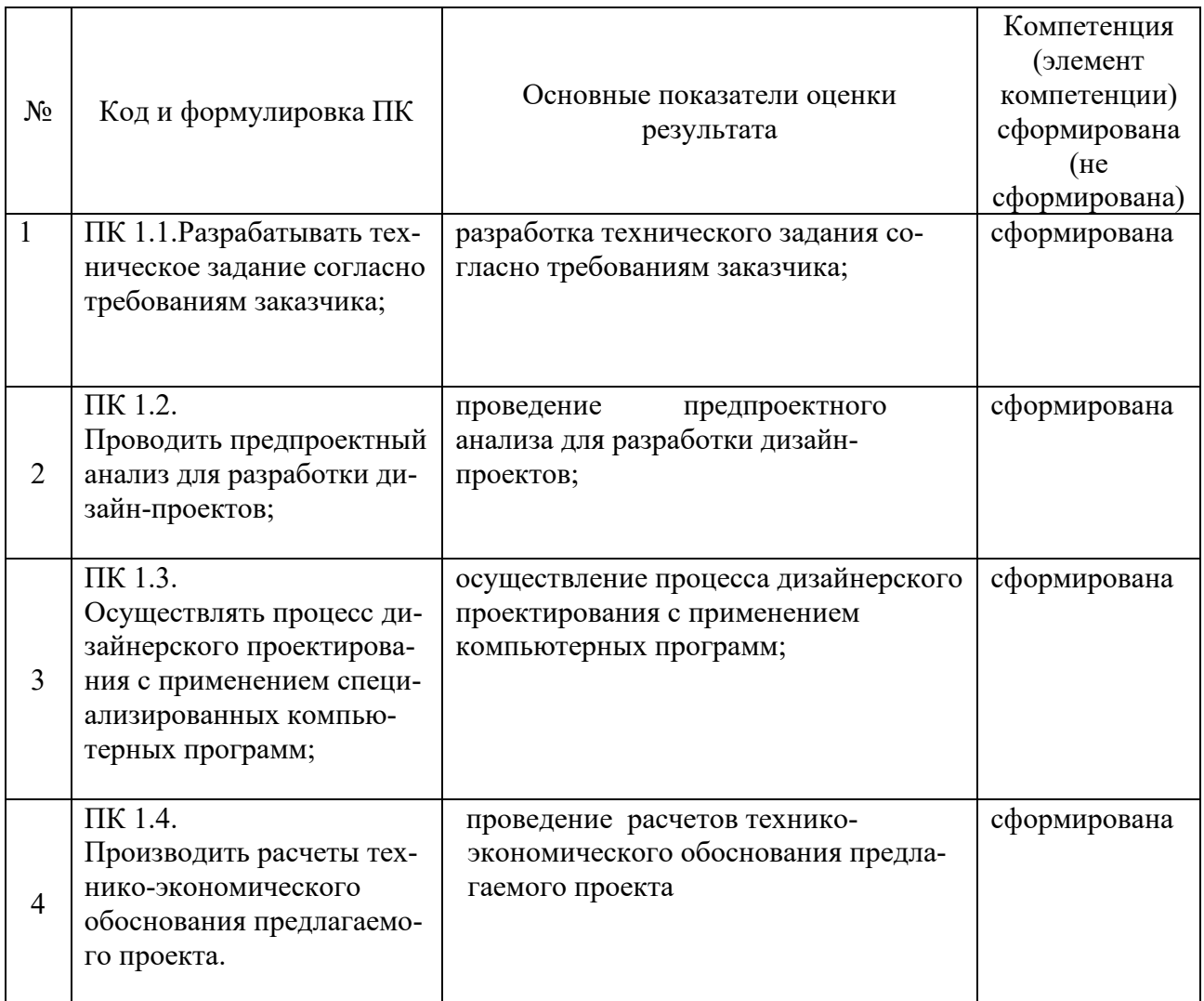

Дата \_\_\_\_\_\_\_\_\_\_\_\_\_\_\_\_\_\_\_\_\_\_\_\_\_\_\_\_\_\_\_\_ г.

Подпись куратора практики \_\_\_\_\_\_\_\_/\_\_\_\_\_\_\_\_\_\_\_\_\_\_\_\_\_\_\_, преподаватель ОГАПОУ «Алексеевский колледж»

Подпись наставника <u>далее из подпись на станика далее из подпис</u>ь на станика и подпись и подпись и подпись и по

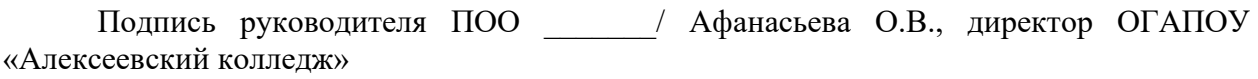

МП

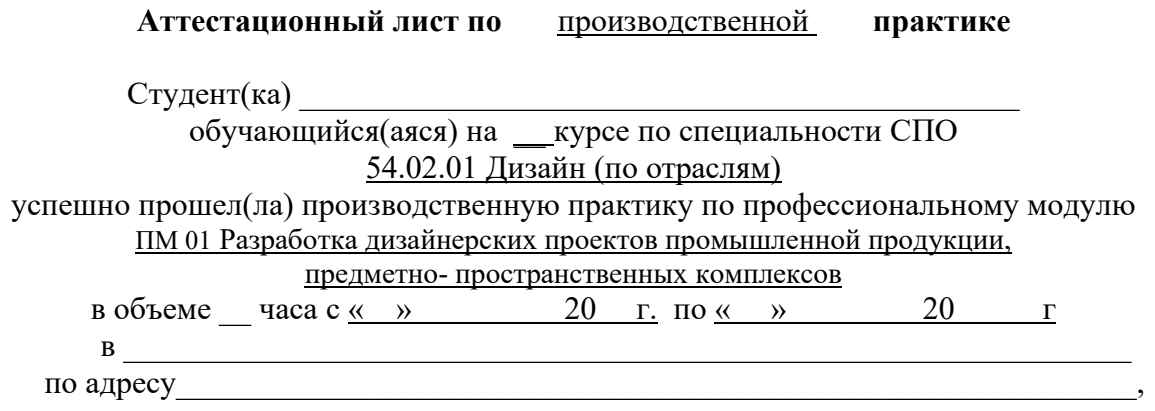

## Виды и качество выполнения работ в период производственной практики

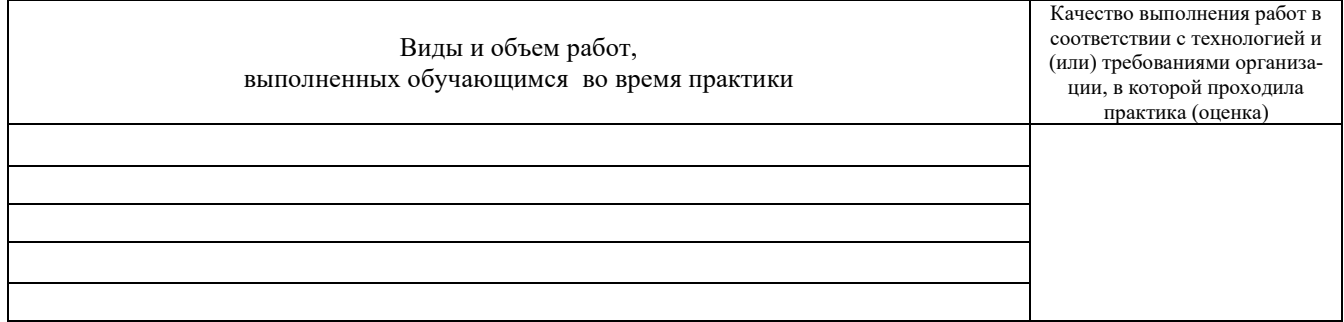

## За время практики обучающийся проявил личностные и деловые качества

 $\mathbf{r}$ 

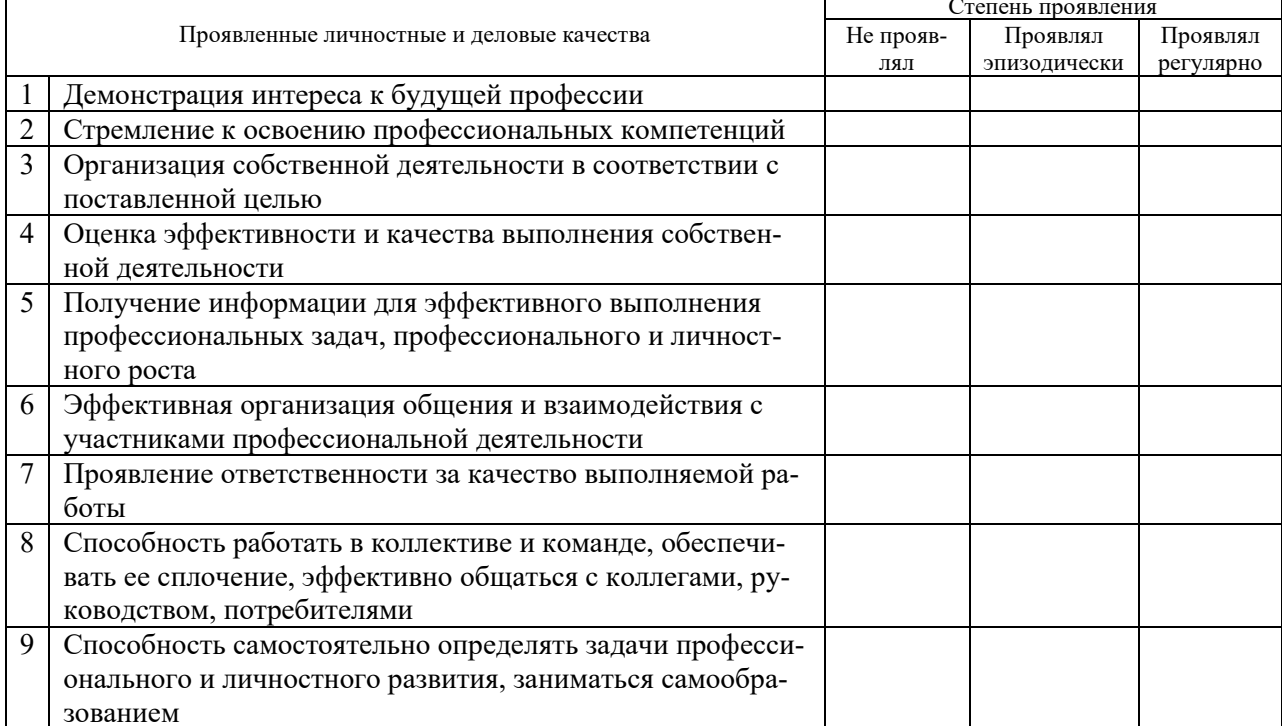

### **За время прохождения практики у обучающегося были сформированы компетенции (элементы компетенций)**

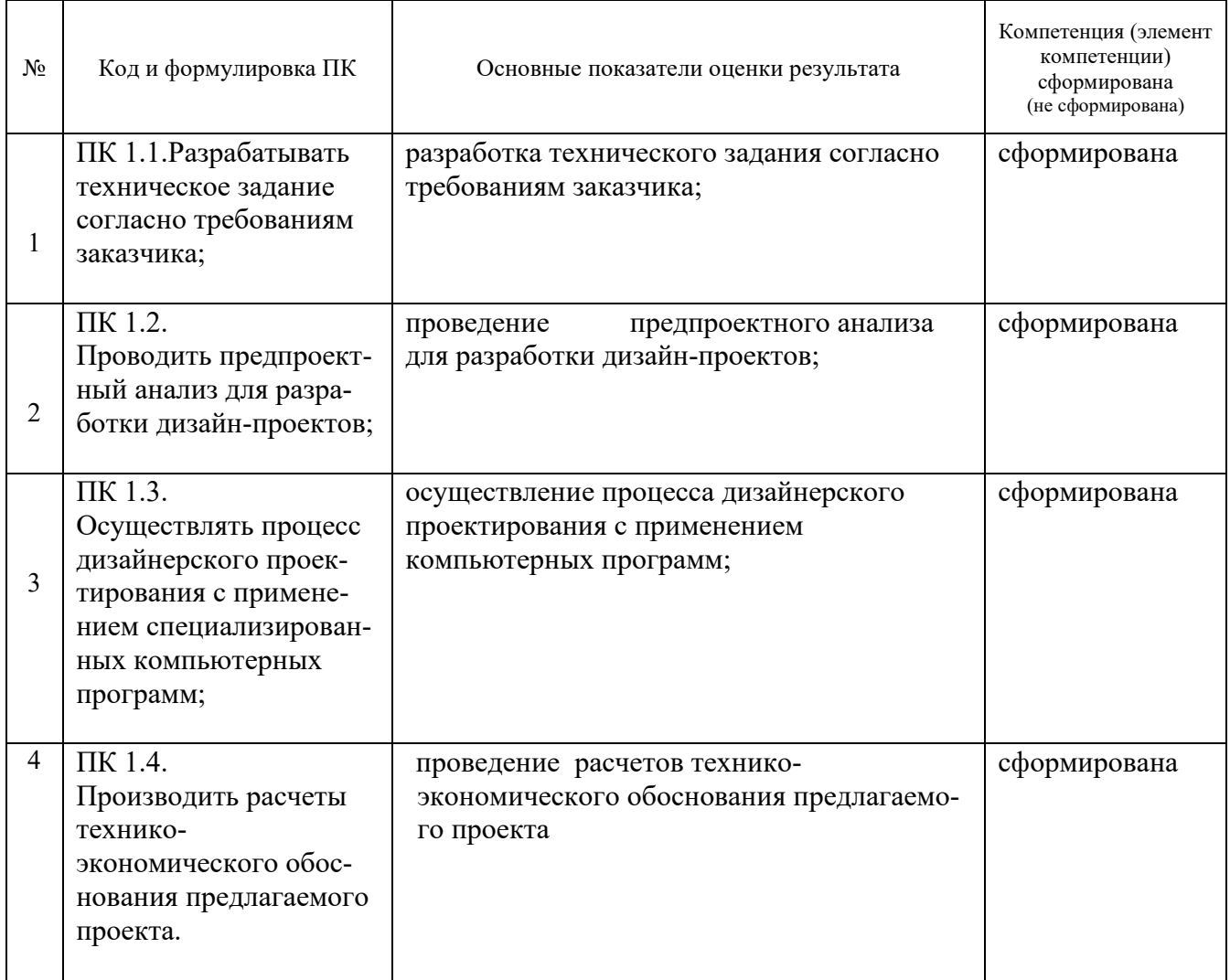

Дата \_\_\_\_\_\_\_\_\_\_\_\_\_\_\_\_\_\_\_\_\_\_\_\_\_\_\_\_\_\_\_\_ г.

Подпись куратора практики \_\_\_\_\_ , преподаватель ОГАПОУ «Алексеевский колледж»

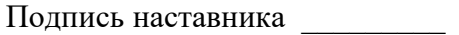

Подпись руководителя предприятия \_\_\_\_\_\_\_\_\_\_\_\_\_\_\_,

МП

### ПРОИЗВОДСТВЕННАЯ ХАРАКТЕРИСТИКА

обучающегося группы специальности 54.02.01 Дизайн (по отраслям) ОГАПОУ «Алексеевский коллелж»

Студент с проходил производственную практи- $\Pi$ <sup>O</sup> ку по профессиональному модулю ПМ 01 Разработка дизайнерских проектов промышленной продукции, предметно-пространственных комплексов

В период производственной практики студент(ка) познакомился(лась) со структурой и организацией работы проектной организации, изучил(а) обязанности работников и выполняла работы в соответствии с программой практики и по заданию руководителя практики от предприятия.

Практикант(ка) успешно применял(а) полученные в колледже теоретические знания и умения в области реального графического проектирования, углубляя и закрепляя их в процессе производственной практики (преддипломной).

Студент(ка) продемонстрировал(а), высокий/средний/низкий уровень сформированности следующих профессиональных компетенций: разрабатывать техническое задание согласно требованиям заказчика; проводить предпроектный анализ для разработки дизайн-проектов; осуществлять процесс дизайнерского проектирования с применением специализированных компьютерных программ; производить расчеты технико-экономического обоснования предлагаемого проекта.

 $3a$ период практики студент(ка) продемонстрировал(а), высокий/средний/низкий уровень сформированности следующих общих компетенций: понимать сущность и социальную значимость своей будущей профессии, проявлять к ней устойчивый интерес; организовывать собственную деятельность, определять методы и способы выполнения профессиональных задач, оценивать их эффективность и качество; решать проблемы, оценивать риски и принимать решения в нестандартных ситуациях;

осуществлять поиск, анализ и оценку информации, необходимой для постановки и решения профессиональных задач, профессионального и личностного развития; использовать информационно-коммуникационные технологии для совершенствования профессиональной деятельности; работать в коллективе, обеспечивать его сплочение, эффективно общаться с коллегами, руководством, потребителями; ставить цели, мотивировать деятельность подчиненных, организовывать и контролировать их работу с принятием на себя ответственности за результат выполнения заданий; самостоятельно определять задачи профессионального и личностного развития, заниматься самообразованием, осознанно планировать повышение квалификации; ориентироваться в условиях частой смены технологий в профессиональной деятельности.

Студент(ка) полностью выполнил(а) задания, предусмотренные про-

граммой производственной практики ежедневно отражал(а) в отчете анализ выполненных работ, соблюдал(а) действующие в учреждении правила внутреннего трудового распорядка, изучил(а) и строго соблюдал(а) правила охраны труда, техники безопасности и производственной санитарии.

Материалы по результатам прохождения производственной практики выполнены на хорошем уровне, и заслуживают положительной оценки.

 Вид профессиональной деятельности: Разработка художественноконструкторских (дизайнерских) проектов промышленной продукции, предметно-пространственных комплексов, студент(ка) освоил(а).

Куратор практики **\_\_\_\_\_\_\_\_\_\_\_\_**, преподаватель ОГАПОУ «Алексеевский колледж»

Наставник \_\_\_\_\_\_\_\_\_ \_\_\_\_\_\_\_\_\_\_\_\_\_\_\_\_\_\_\_\_\_\_\_\_\_\_\_\_\_\_\_\_\_\_\_\_\_\_\_\_\_\_

Руководитель предприятия \_\_\_\_\_\_\_\_ , МП

 $\Box$ Дата  $\Box$